## Optical Network Tester

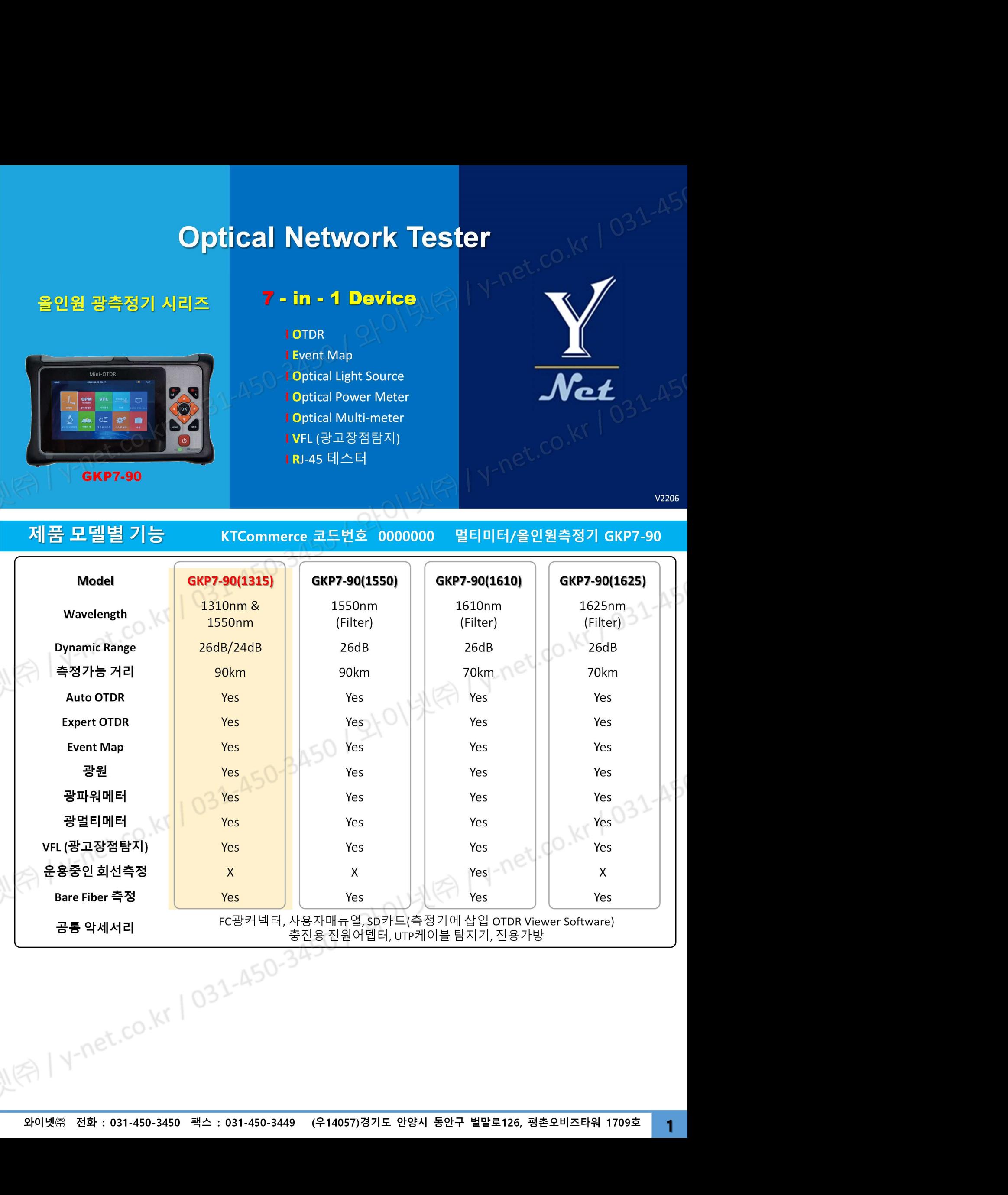

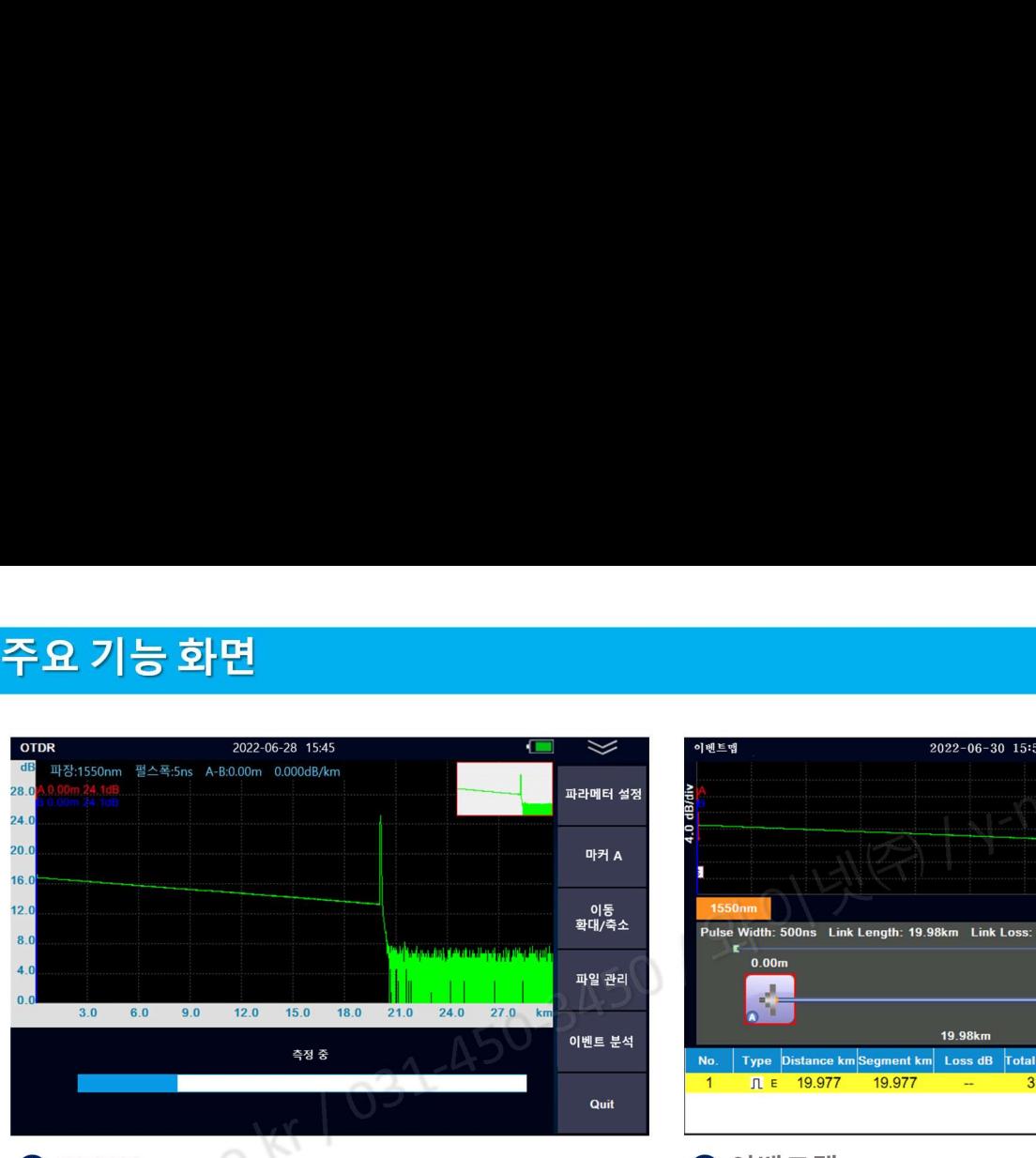

## OTDR  $\sim$  (  $\sim$  )  $\sim$  )  $\sim$  0 이벤트맵 and  $\sim$   $\sim$  0  $\sim$  0  $\sim$  0  $\sim$  0  $\sim$  0  $\sim$  0  $\sim$  0  $\sim$  0  $\sim$  0  $\sim$  0  $\sim$  0  $\sim$  0  $\sim$  0  $\sim$  0  $\sim$  0  $\sim$  0  $\sim$  0  $\sim$  0  $\sim$  0  $\sim$  0  $\sim$  0  $\sim$  0  $\sim$  0  $\sim$  0  $\sim$  0

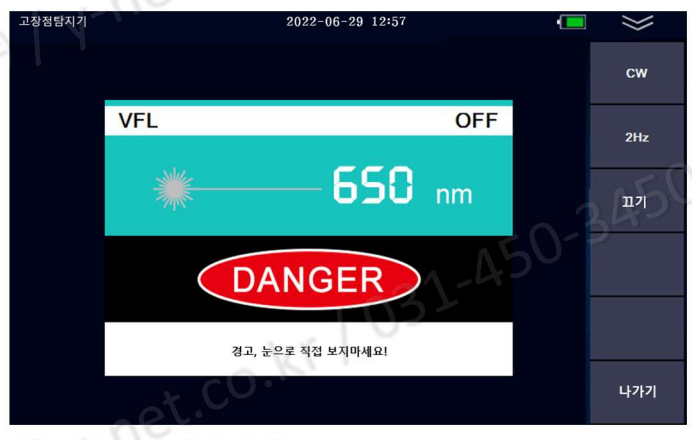

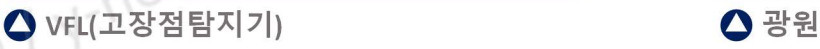

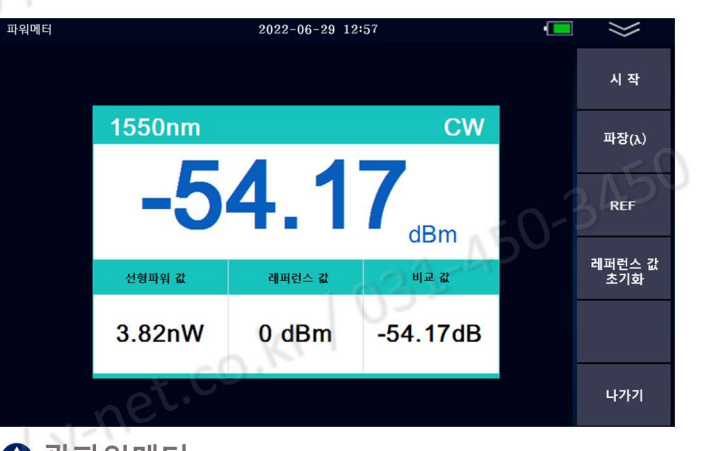

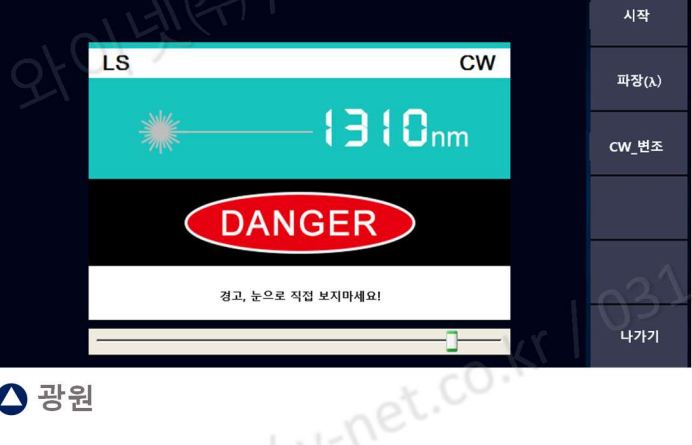

A: 0.00m<br>24.18dB<br>B: 0.00m<br>24.18dB

 $3.0K$ 

19.98km

ò.

 $dB/km$ **Refl** 

П

 $\overline{40}$ 

19.98km Link Loss: 3.5dB

19.98km

nt km**eta Loss dB** Total Loss

 $2022 - 06 - 29$  12:5

 $0.00n$ 

**Type Dista** 

Лε

19 977

 $19.97$ 

PASS

.<br>측정 시작

커서

설정

열기

저장

나가기

 $\approx$ 

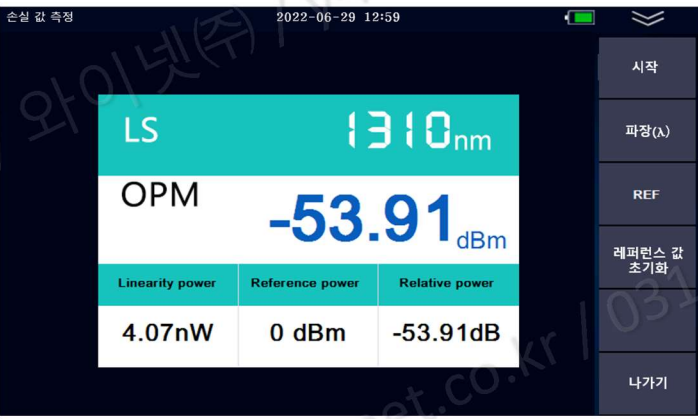

## $\bullet$  광파워메터 2009 - 2009 - 2009 - 2009 - 2009 - 2009 - 2009 - 2010 - 2010 - 2010 - 2010 - 2010 - 2010 - 2010 - 2010 - 2010 - 2010 - 2010 - 2010 - 2010 - 2010 - 2010 - 2010 - 2010 - 2010 - 2010 - 2010 - 2010 - 2010 - 2010 -

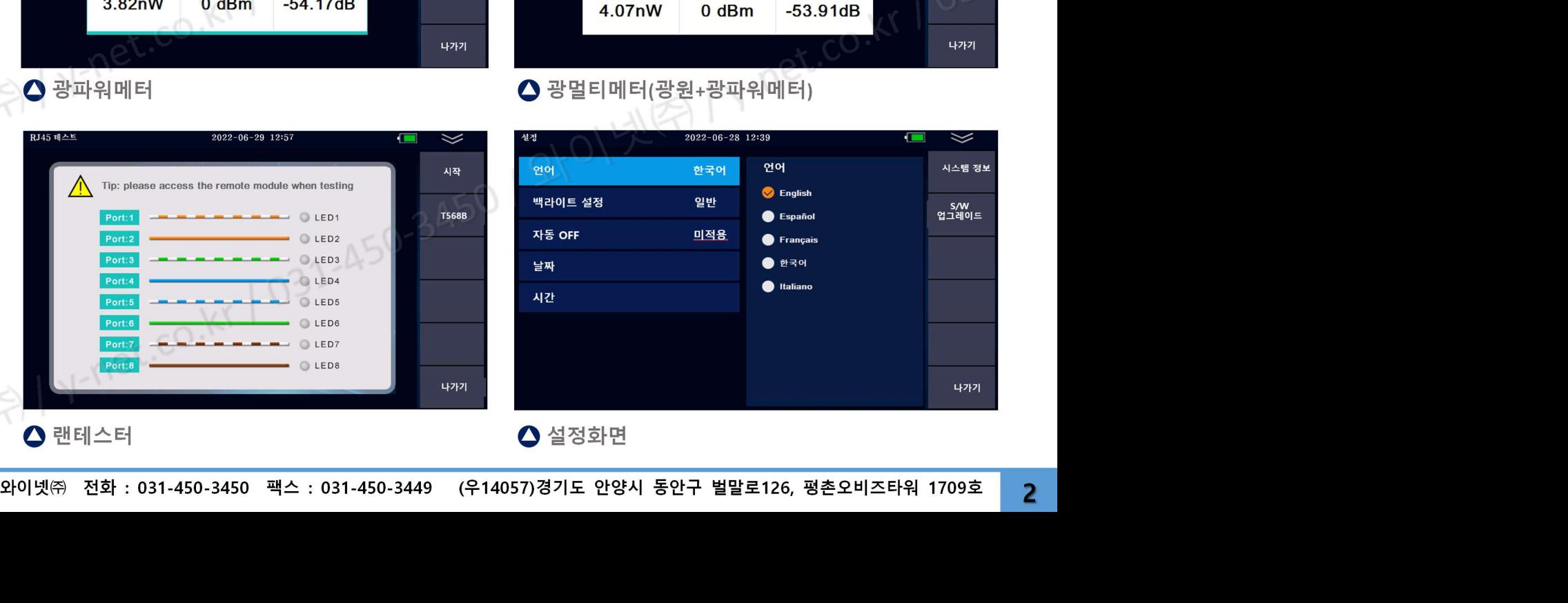

## OTDR

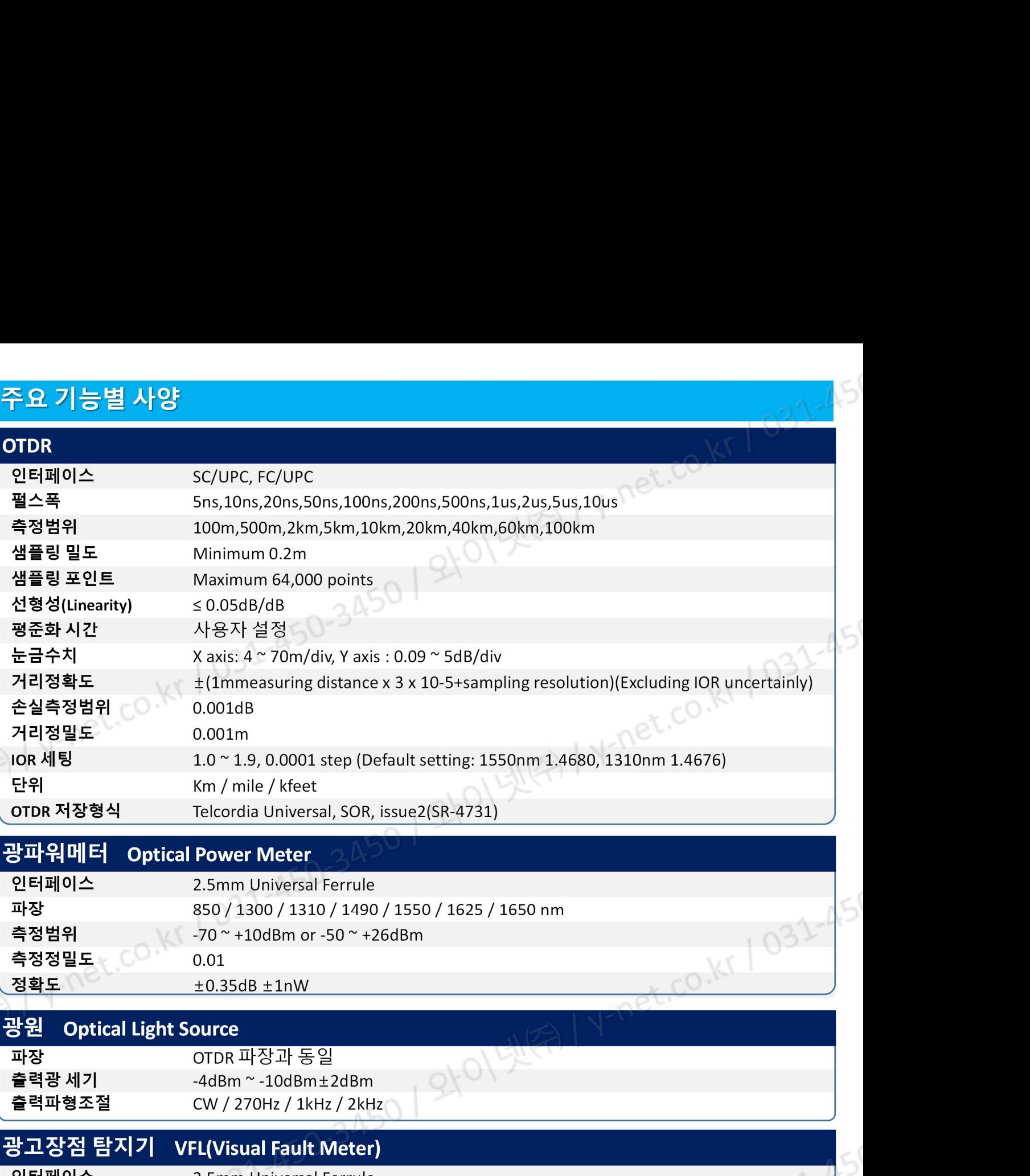

## 광파워메터 Optical Power Meter

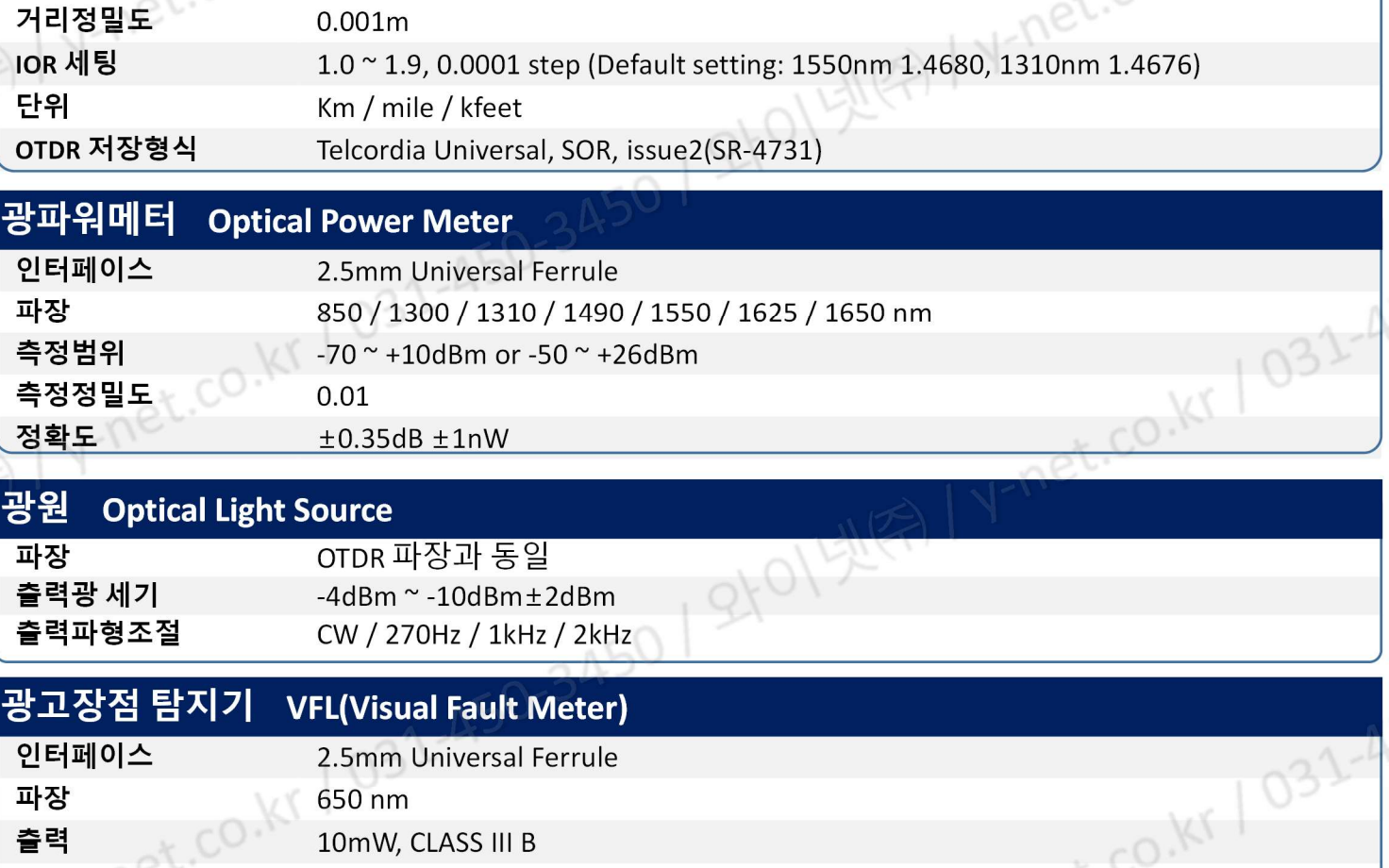

## 광원 Optical Light Source

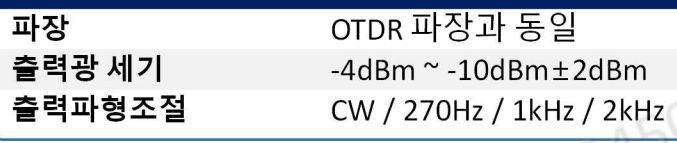

## 인터페이스 2.5mm Universal Ferrule 파장 650 nm 출력 10mW, CLASS III B 도달거리 12km 출력파형조절 CW / 2Hz

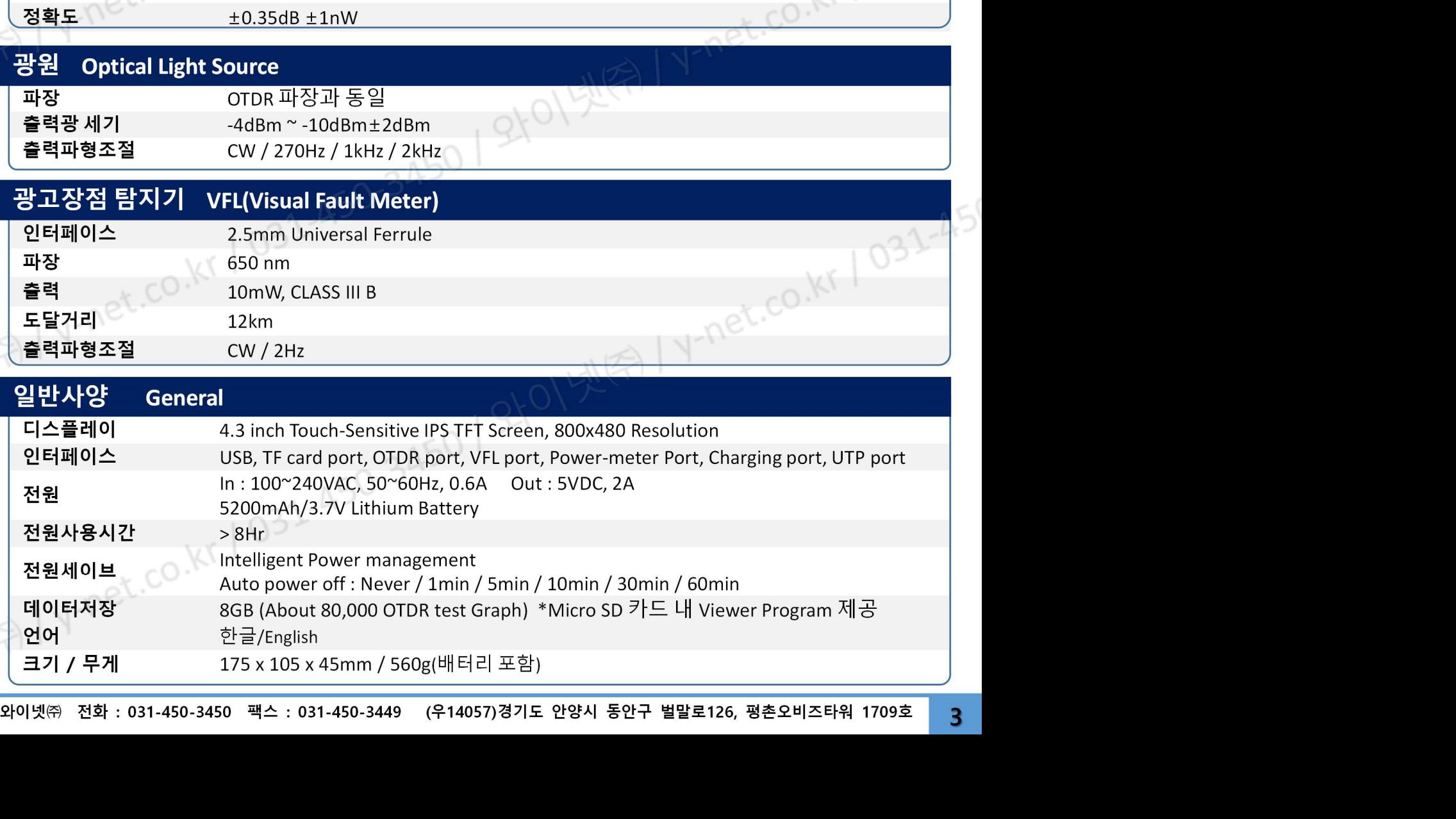

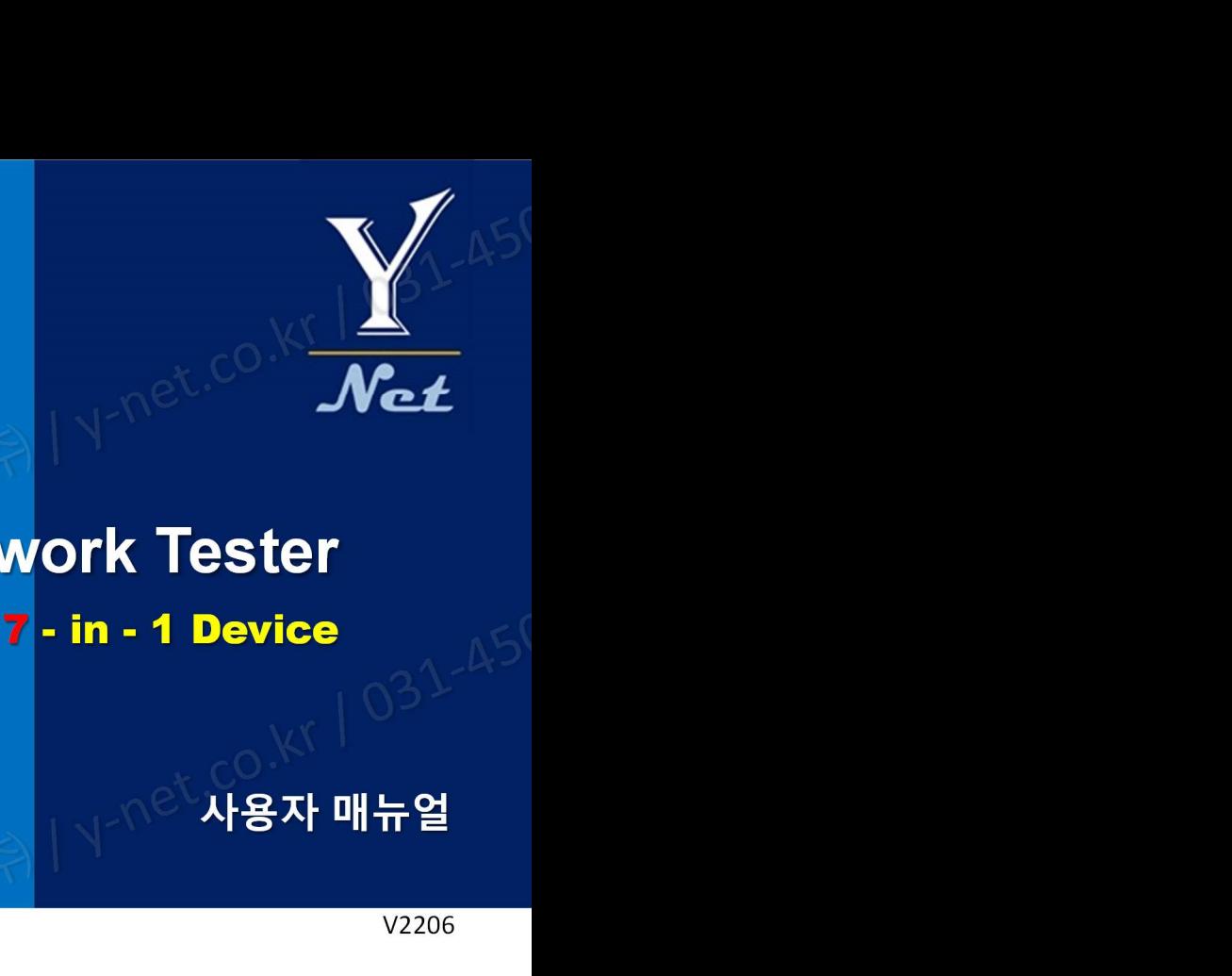

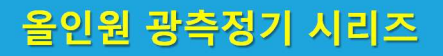

# Optical Network Tester 올인원 광측정기 시리즈

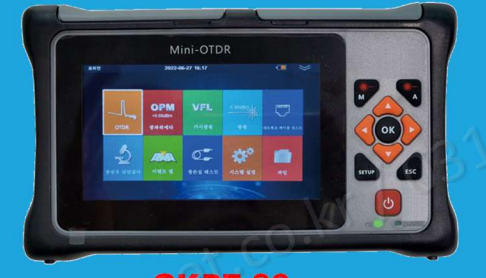

GKP7-90

V2206

## <mark>위험공지</mark><br>이 AF0-3450 | 와인

본 장비를 사용하실 때 절대 광 출력 포트를 눈으로 직접적으로 보지 마십시오. 눈에 치명적인 상해를 입을 수 있습니다. Optical Network Tester<br>
2 - 트립어드바이저 - 스스트 프리스 스스트 프리스 - 스스트 프리스 - 스스트 프리스 - 스스트 프리스 - 스스트 프리스 - 스스트 프리스 - 스스트 프리스<br>2 - 스스트 프리스 - 스스트 프리스 - 스스트 프리스 - 스스트 프리스 - 스스트 프리스 - 스스트 프리스 - 스스트 프리스 - 스스트 프리스<br>2 - 스스트 프리스 - 스스트 프리스 - 스 **이 A SAM A POPICAL Network Tester<br>- 제품으로 이용할 수 있습니다. 제품을 이용할 수 있습니다. 제품의 공항을 위한 기능을 가능히 있습니다. 이용할 수 있습니다. 이용할 수 있습니다. 이용할 수 있습니다. 이용할 수 있습니다. 이용할 수 있습니다. 이용할 수 있습니다. 이용할 수 있습니다. 이용할 수 있습니다. 이용할 수 있습니다. 이용할 수 있습니다. 이용할 수 있** 제품에 이상이 있는 경우 반드시 구매처를 통하여 적절한 조치를 받으십시오. 제품의 고장 및 배터리관련 화재 등 위험 을 방지하기 위하여 제품에 열을 가하지 마시고 너무 습한 환경이나 번개가 치는 환경에서는 사용하지 마십시오. 분 장비를 사용하실 때 절대 광 줄력 포트를 눈으로 직접적으로 보지 마십시오. 눈에 치명적인 상해를 입을 수 있습니다.<br><br>이 아르 측정 시 운용품인 회선을 측정하지 마십시오. 통신 회선에 장애가 될 수 있으며, 통신장비에 나쁜 영향을 줄 수<br>있습니다. 제품을 임의로 분해하거나 개조하여 사용할 경우 제품의 품질보증 및 수리를 거절할 수 있으니 주의하십시오.<br>제품에 이상이 있는 경우 반드시 구

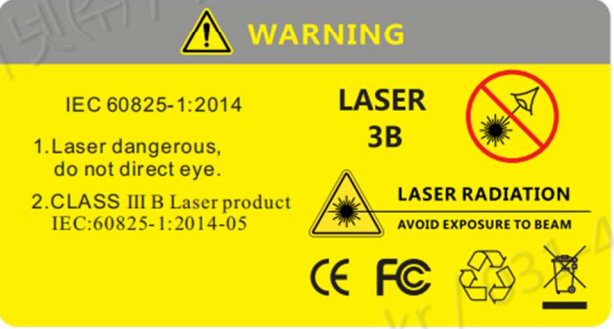

## 주의사항

본 장비를 사용하실 때 절대 광 풀력 포트를 눈으로 직접적으로 보지 마십시오. 눈에 치명적인 상해를 입을 수 있습니다.<br>이 이 유형 시 운동중인 회선을 속정하지 마십시오. 통신 회선에 장애가 될 수 있으며, 통신장비에 나쁜 영향을 줄 수<br>있습니다. 제품을 얻으로 분해하거나 개조하여 사용할 경우 제품의 품질보증 및 수리를 거절할 수 있으니 주의하십시오.<br>제품에 이상이 있는 경우 반드시 구매처를 OTDR 측정 시 운용증인 회선을 측정하지 마십시오. 통신 회선에 장애가 될 수 있으며, 통신장비에 나쁜 영향을 줄 수<br>있습니다. 제품을 임의로 분해하거나 개조하여 사용할 경우 제품의 품질보증 및 수리를 거절할 수 있으니 주의하십시오.<br>제품에 이상이 있는 경우 반드시 구매처를 통하여 적절한 조치를 받으십시오. 제품의 고장 및 배터리관련 화재 등 위험<br>- 발자하기 위하여 제품에 열을 가하지 마 있습니다. 제품을 임의로 분해하거나 개조하여 사용할 경우 제품의 품질보증 및 수리를 거절할 수 있으니 주의하십시오.<br>제품에 이상이 있는 경우 반드시 구매처를 통하여 적절한 조치를 받으십시오. 제품의 고장 및 배터리관련 화재 등 위험<br>- 남자하기 위하여 제품에 열을 가하지 마시고 너무 습한 환경이나 번지가 치는 환경에서는 사용하지 마십시오.<br>- HOSP MARTING AND A POST AND 제품에 이상이 있는 경우 반드시 구매처를 통하여 적절한 조치를 받으십시오. 제품의 고장 및 배터리관<br>- 을 방지하기 위하여 제품에 열을 가하지 마시고 너무 습한 환경이나 번개가 치는 환경에서는 사용하지 다<br>- ASEN MARNING<br>- EC 69825-1:2014 ASEN<br>- Hotel Market Market Market Market Market Market Market Market Mar  $\begin{picture}(100\textwidth, 000\textwidth, and 001\textwidth, and 001\textwidth, respectively.}\label{table} \end{picture}(50\textwidth, 000\textwidth, 00$  $\begin{array}{ll} \left|\begin{array}{cc} \text{IGC 60825+1:2014} & \text{LASEER} \ \text{Lise of the property.} \ \text{Lise of the property.} \ \text{C.} \ \text{C.} \ \text{C.} \ \text{C.} \ \text{C.} \ \text{C.} \ \text{D.} \ \text{D.} \ \text{D.} \ \text{D.} \ \text{D.} \ \text{D.} \ \text{D.} \ \text{D.} \ \text{D.} \ \text{D.} \ \text{D.} \ \text{D.} \ \text{D.} \ \text{D.} \ \text{D.} \ \text{D.}$  $\begin{array}{l|l|l} \hline \textbf{20} & \textbf{20} & \textbf{2$  $\begin{array}{l} \text{TEC60083-12014495} \begin{array}{ll} \text{TEC60083-12014495} \begin{array}{ll} \text{TEC60083-12014495} \end{array} & \text{C6.} & \text{C8.} & \text{C9.} & \text{C0.} & \text{C1.} & \text{C2.} & \text{C3.} & \text{C4.} \\ \text{HIP1E1: E2: S3: P4: P5: P5: P6: P7: P7: P7: P8: P8: P8: P8: P8: P8: P8: P8: P8: P8: P8:$ <mark>수의사항</mark><br>- 배터리: 본 장비에 사용하는 배터리는 리튬이온 폴리머 배터리입니다. 충전 전압은 5V이며 충전 환경은 0℃ ~ 50℃ 이<br>내이며, 충전이 시작되어 온도가 너무 높아지면 자동으로 충전을 멈추게 되어있습니다. 배터리 수명을 유지하기 위하여<br>- 장기간 충전을 하지 않아 배터리가 완전히 소멸되지 않도록 최소한 한달에 한번 이상은 충전을 해주십시오. 배터리의<br>- 로관은도는 -20℃ ~

@co.kr / 031-45

**•**<br>⑥

Е.

 $(2)$ 

번 호 구성품 명

1 측정기

5 전용가방 전용 사항

3 USB Cable

use Cable<br>4 전원어뎁터 <sub>Lin</sub>et.com/<br>전원어뎁터 Linet.com/

2 A50 2450 2 Remote LAN Tester<br>
2 Remote LAN Tester<br>
2 Remote LAN Tester<br>
2 MBO 2450 2 Remote LAN Tester<br>
2 MBO 2450 2 Remote LAN Tester<br>
2 MBO 2450 2 Remote LAN Tester<br>
2 MBO 2450 2 Remote LAN Tester<br>
2 MBO 2450 2 Remote

 $\odot$   $\ddot{\circ}$ 

# 구성품 확인 Checking components

 $O$ <sub>I</sub> $O$ R

MED 1 V-net.co. 8 1 031

와이넷㈜ 전화 : 031-450-3450 팩스 : 031-450-3449 (우14057)경기도 안양시 동안구 벌말로126, 평촌오비즈타워 1709호 <sup>5</sup> <sup>주</sup>) 상기 구성품은 제조사의 상황에 따라 동일 또는 동등 이상의 사양 제품 구성으로 예고 없이 변경될 수 있습니다. 6 6 7 FC MEET

④

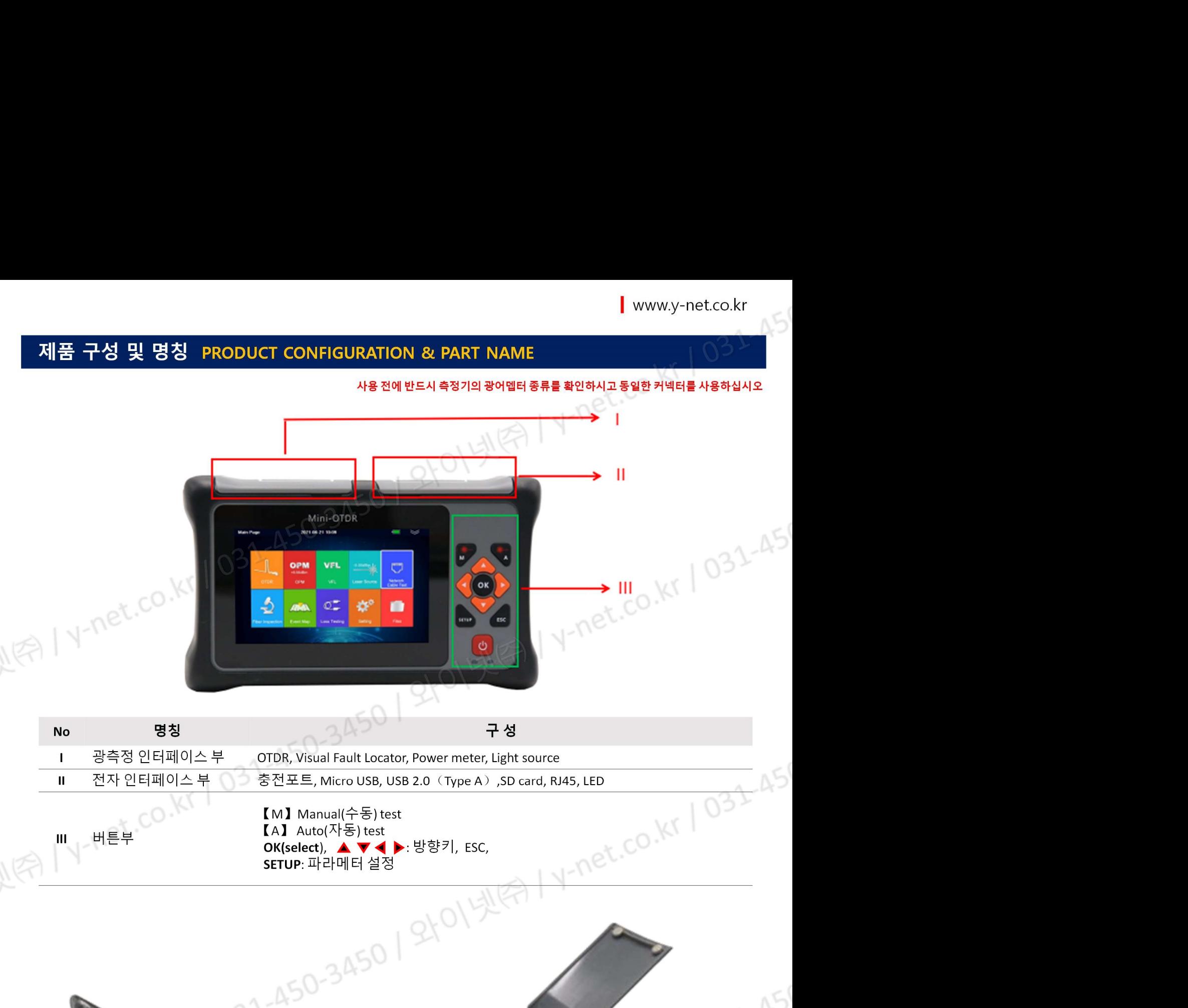

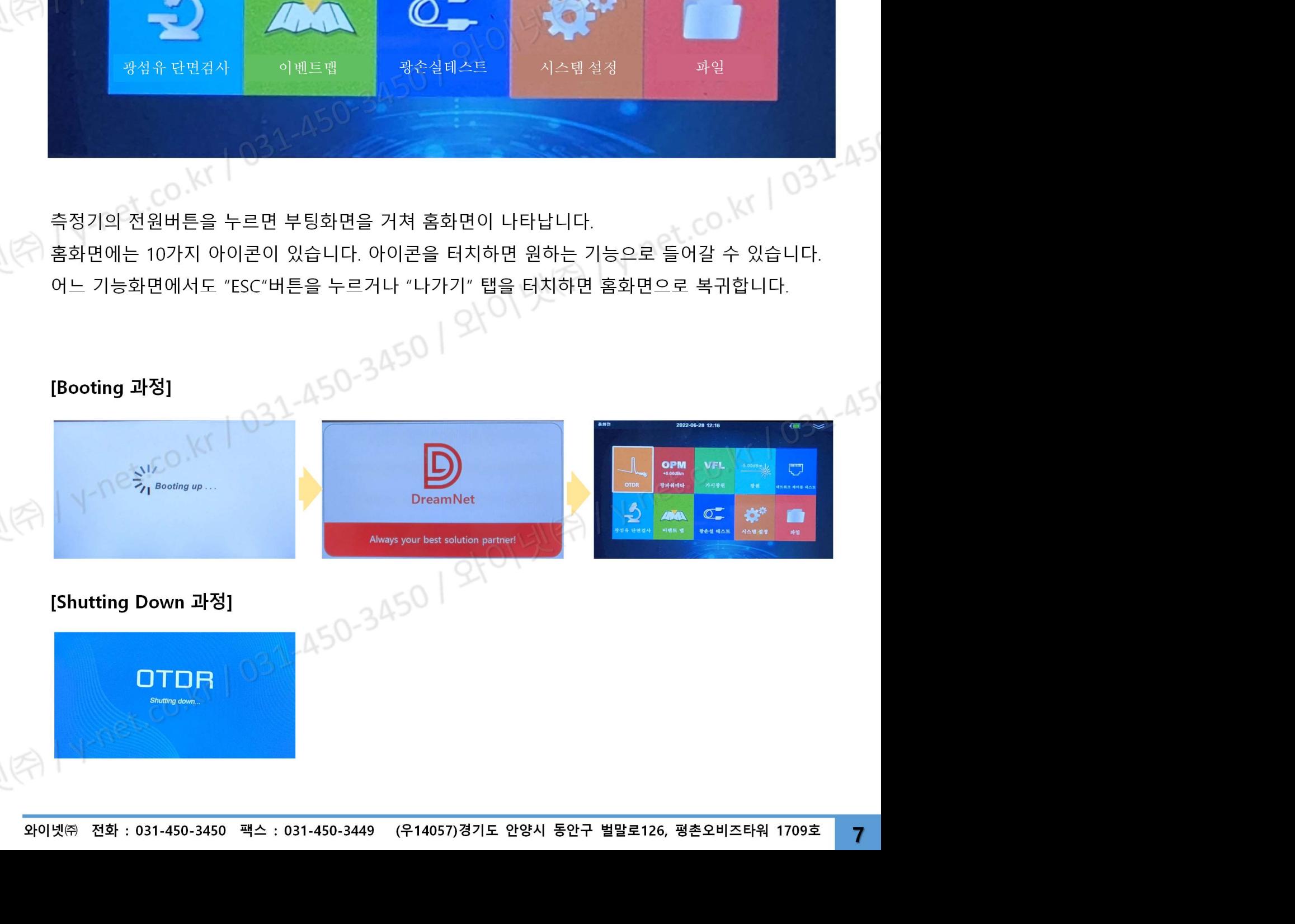

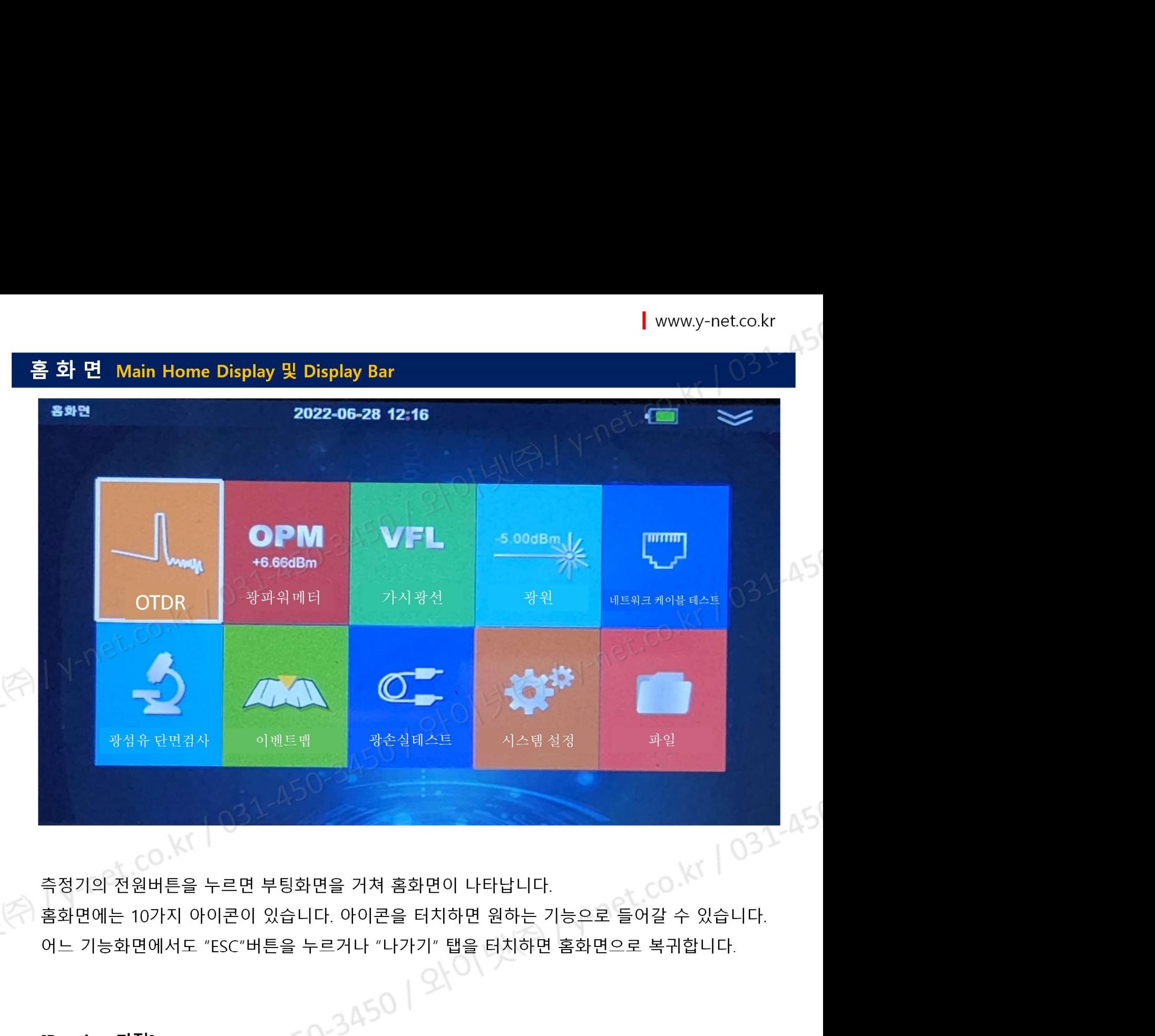

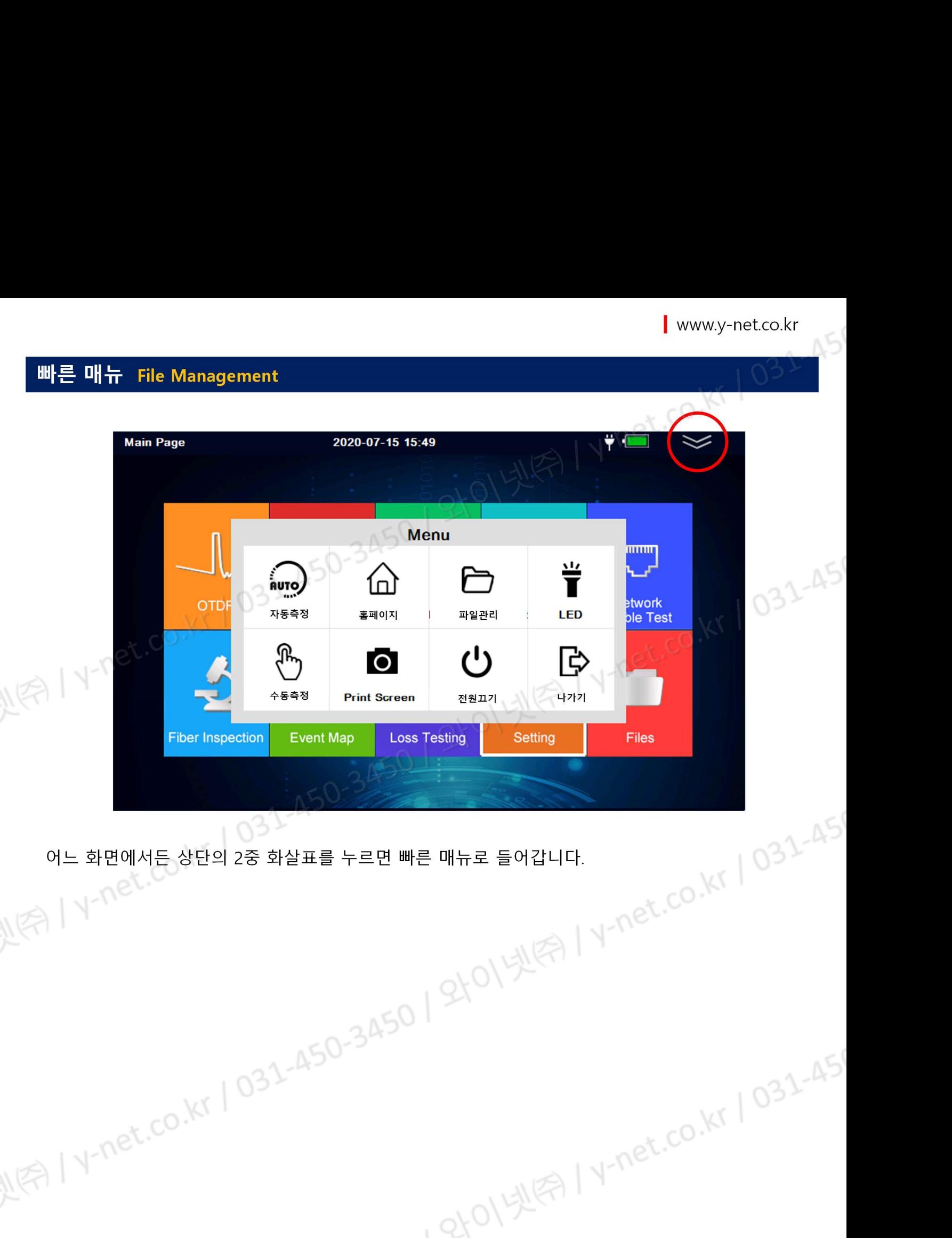

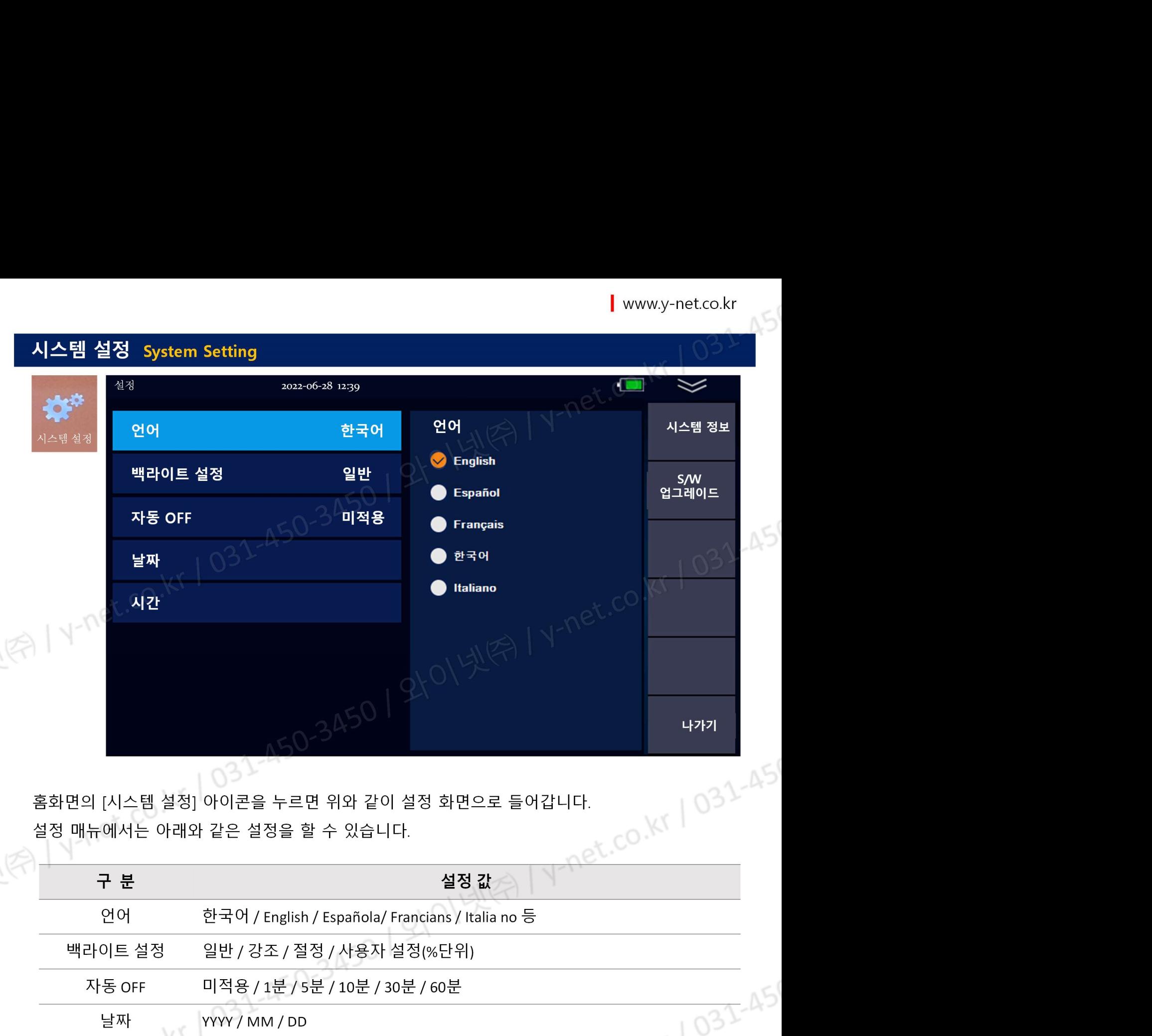

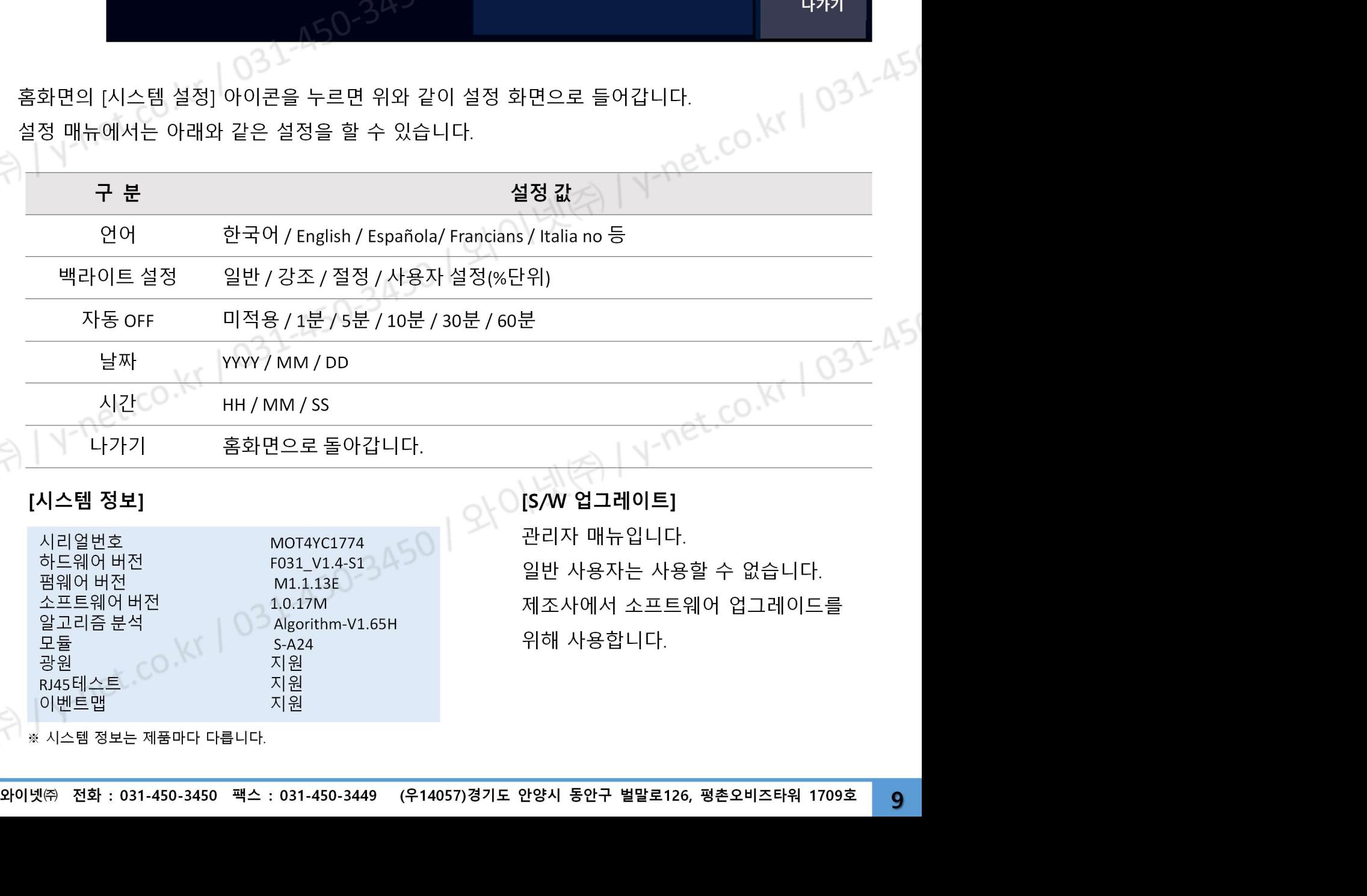

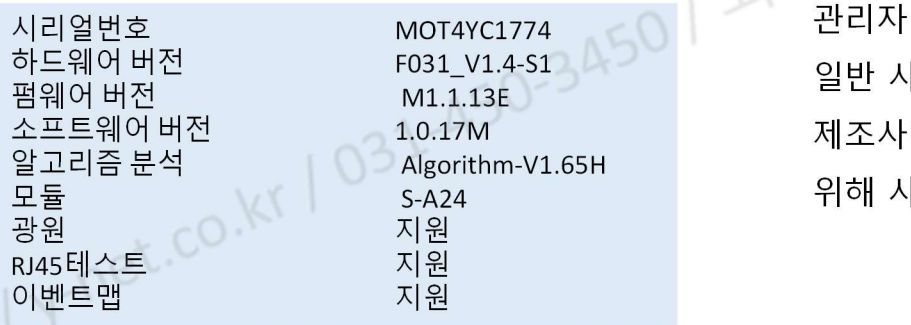

관리자 매뉴입니다. [S/W 업그레이트]

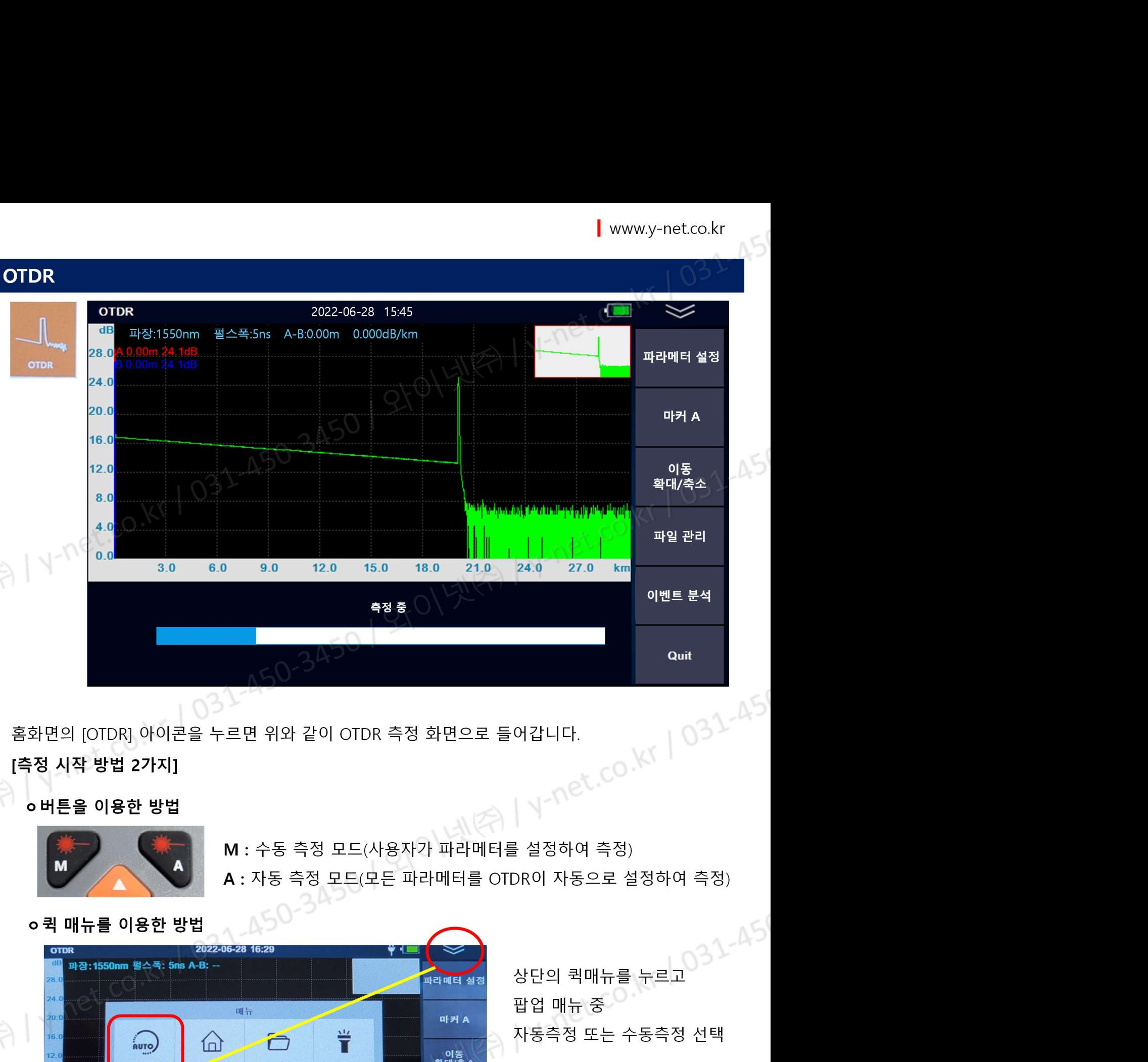

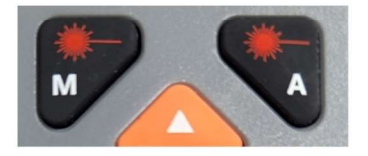

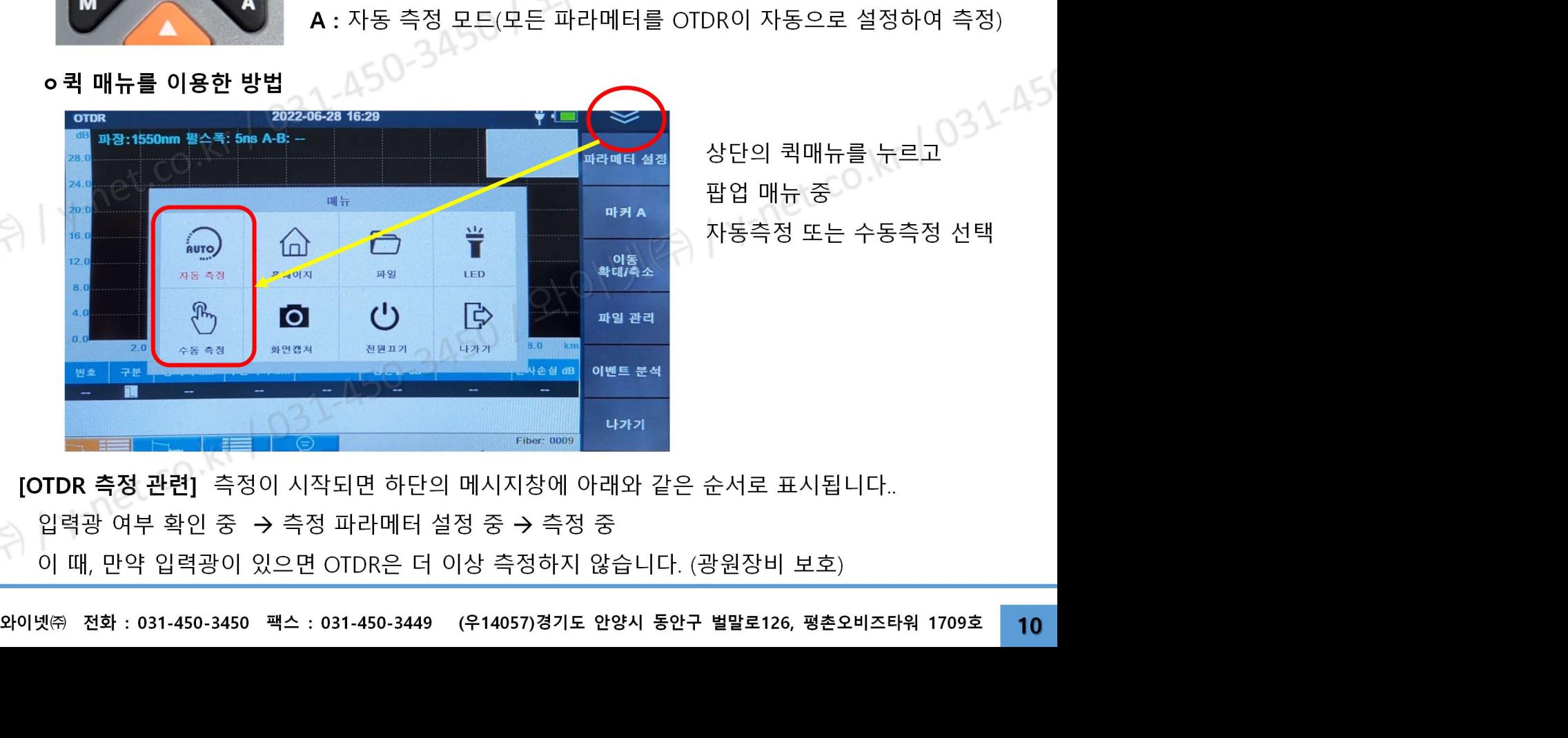

Quit<br>어갑니다.<br>- CO.KY | 03<br>- AS<br>- AS<br>- AS으로 설정하여 측정)<br>상단의 퀵매뉴를 누르고<br>잡업 매뉴 중<br>자동측정 또는 수동측정 선택 어갑니다.<br>| <u>\| - \| e\| .CO .K\| | 031-45</u><br>| 상자동으로 설정하여 측정)<br><br>250 자동으로 설정하여 측정)<br>"<br>"<br>" 사동측정 또는 수동측정 선택<br>"<br>"<br>사동측정 또는 수동측정 선택

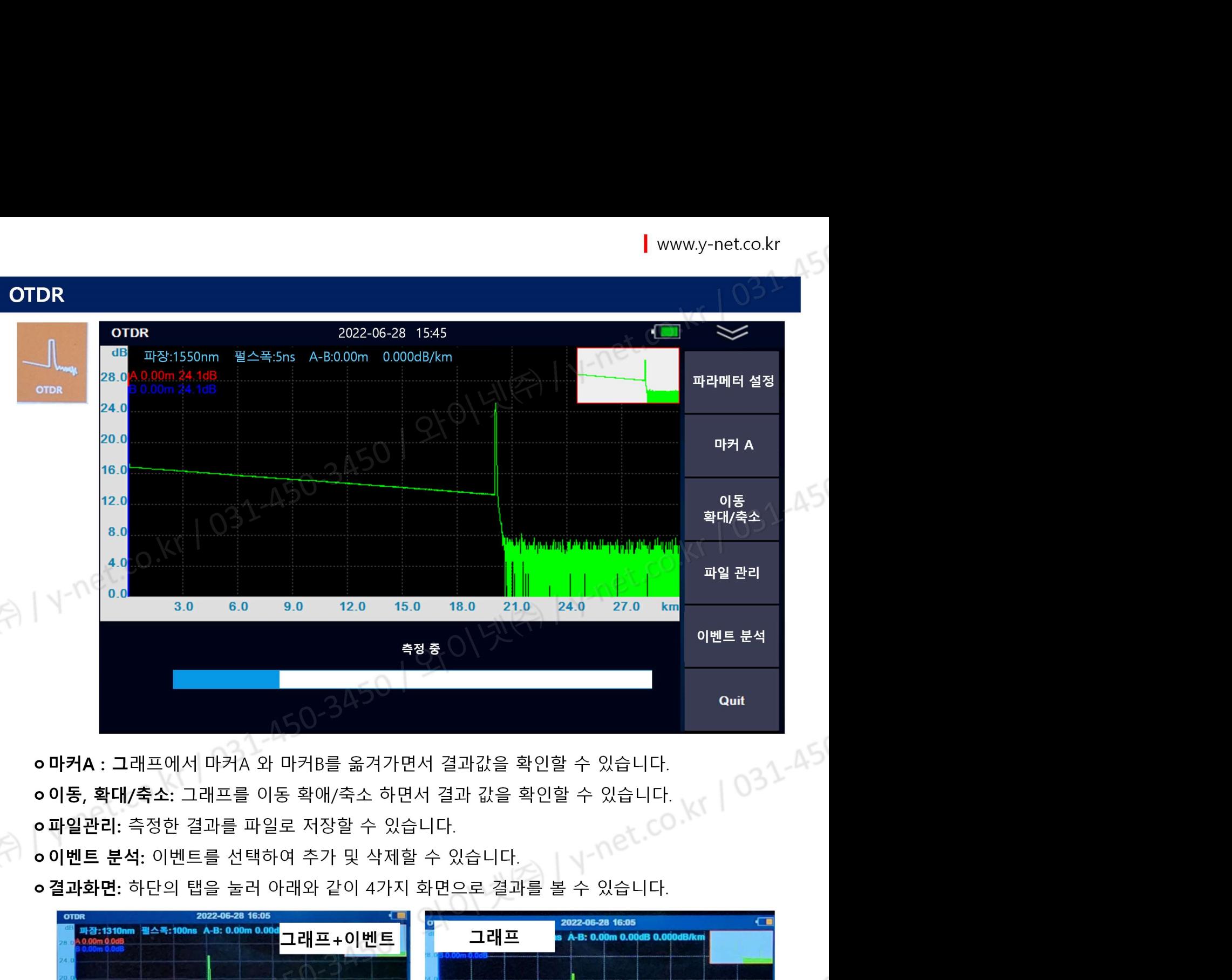

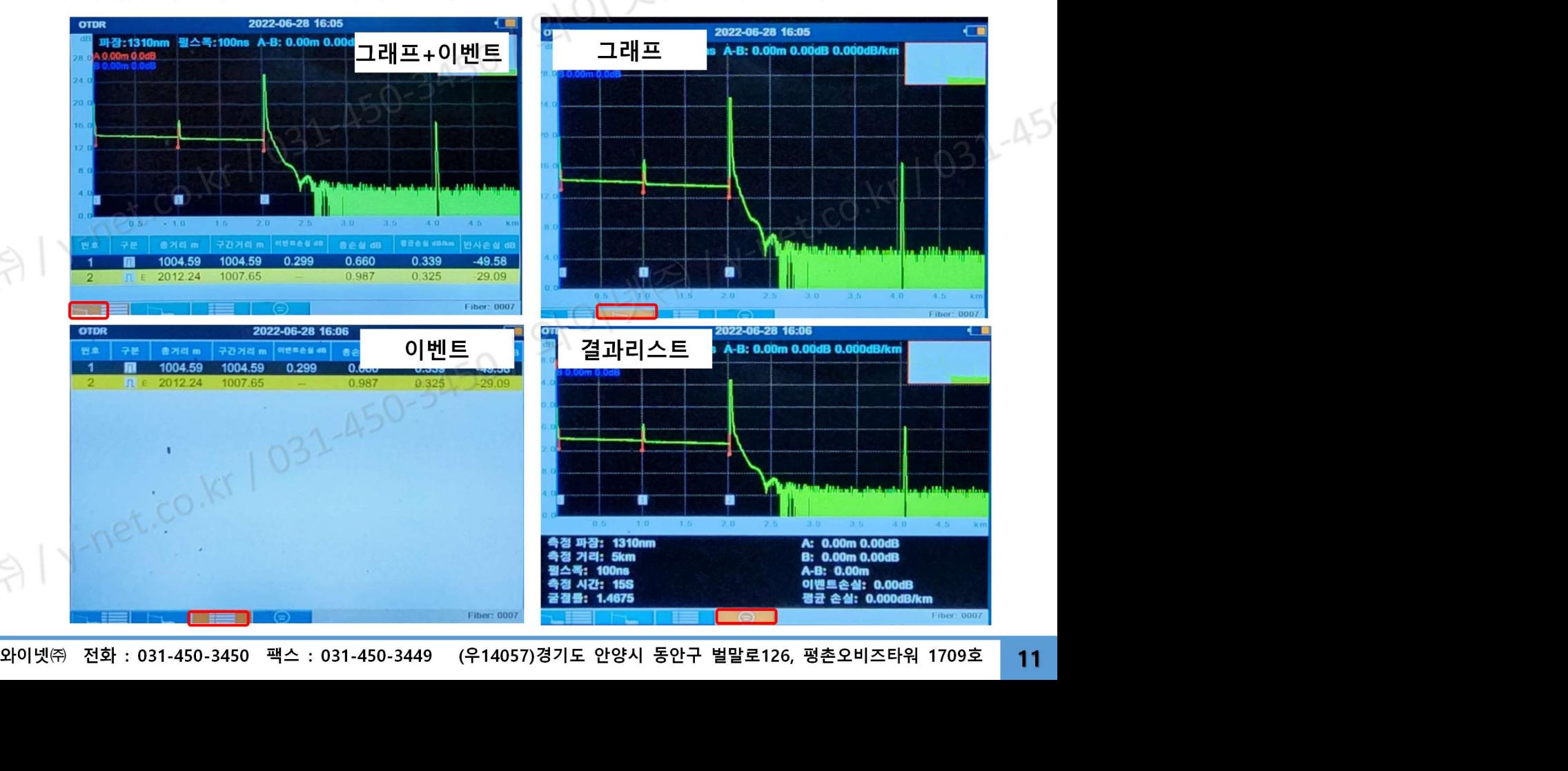

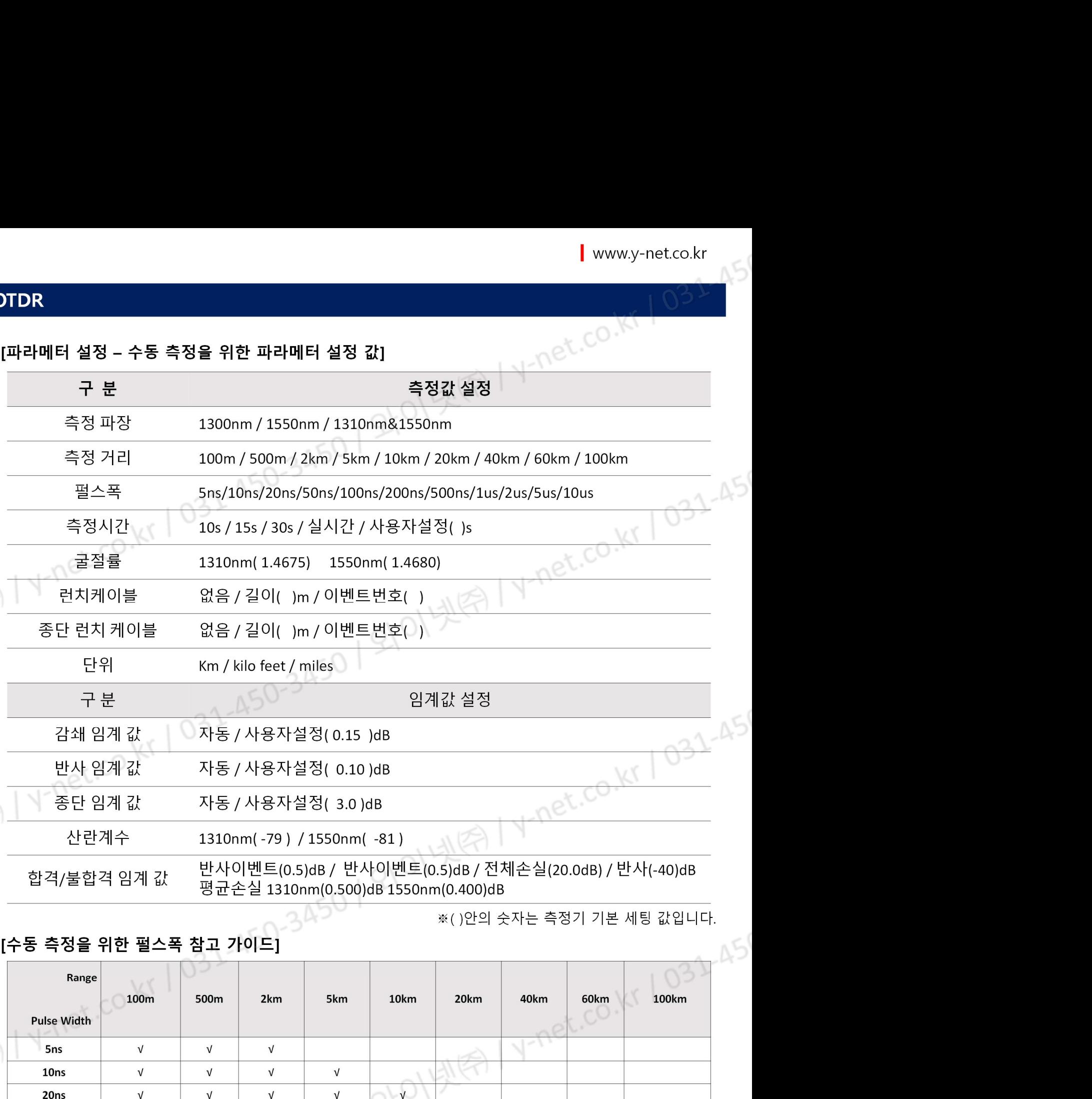

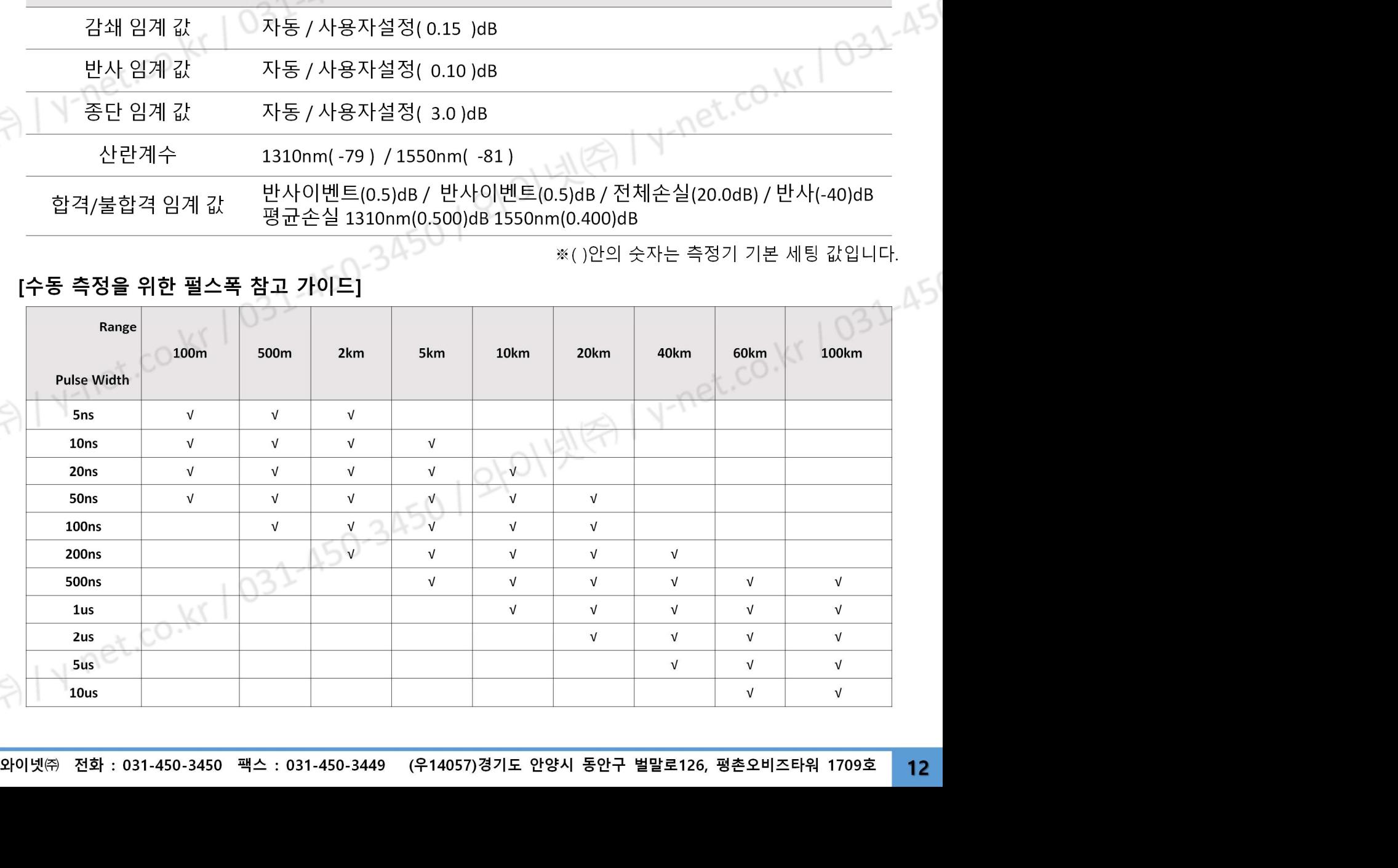

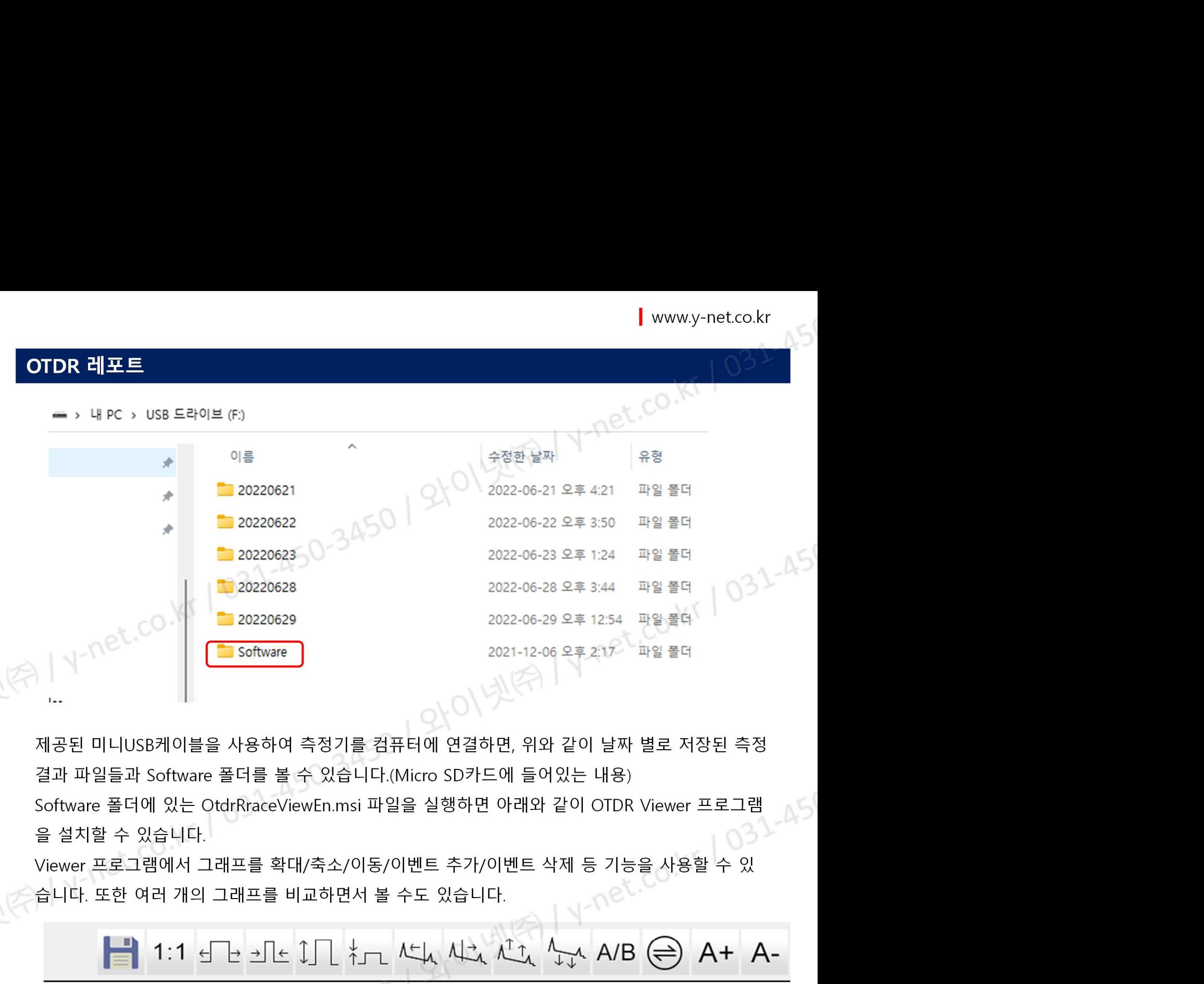

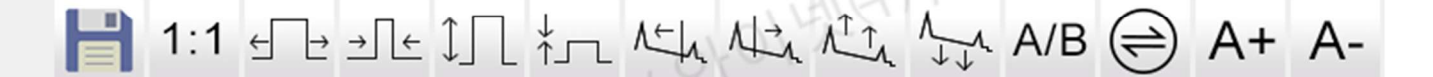

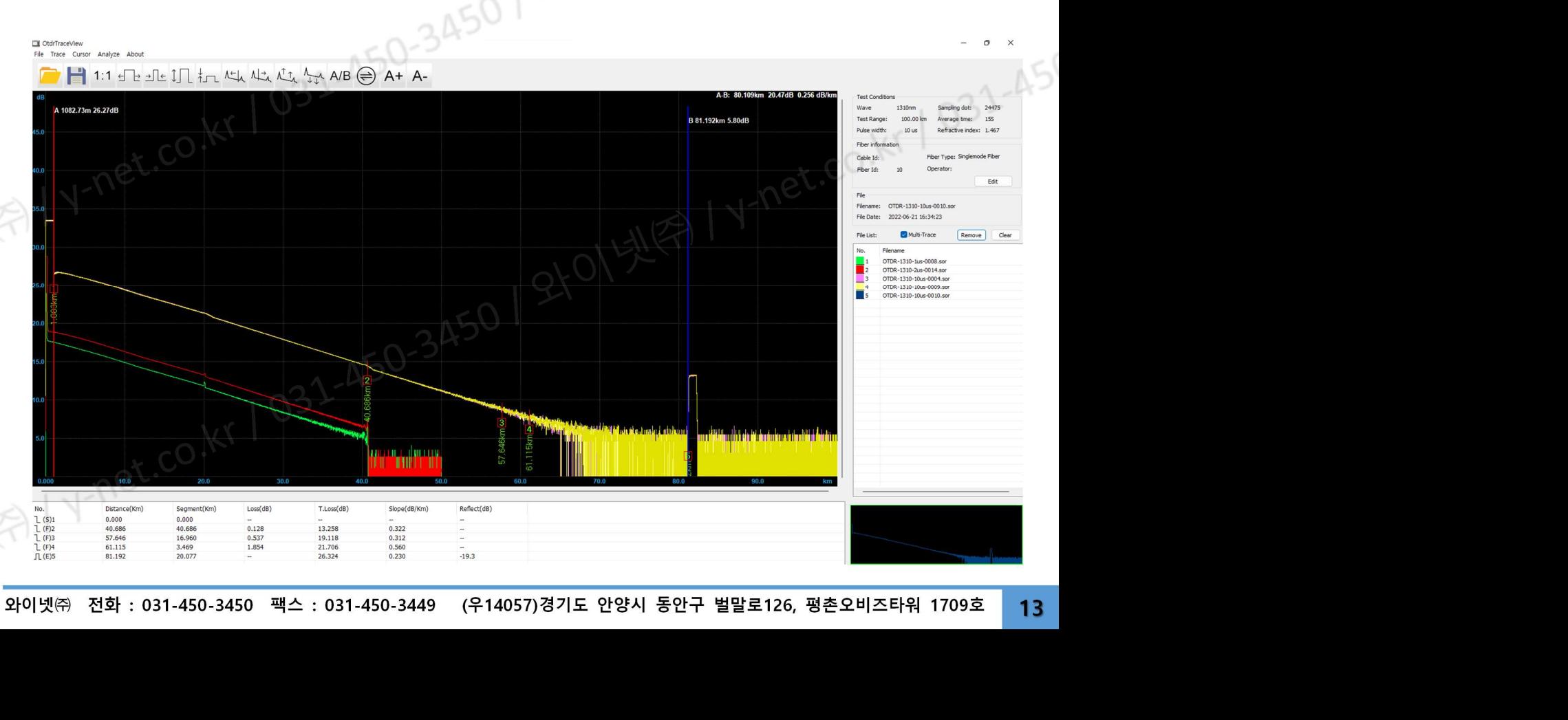

OTDR 레포트

 $\begin{array}{l|l|l|} \hline \textbf{V} & \textbf{I} & \textbf{www.y-net.co.kr} \\\hline \textbf{Vi} & \textbf{Vi} & \textbf{Vi} & \textbf{Vi} & \textbf{Vi} \\\hline \textbf{Vi} & \textbf{Vi} & \textbf{Vi} & \textbf{Vi} & \textbf{Vi} & \textbf{Vi} \\\hline \textbf{Vi} & \textbf{Vi} & \textbf{Vi} & \textbf{Vi} & \textbf{Vi} & \textbf{Vi} & \textbf{Vi} \\\hline \textbf{Vi} & \textbf{Vi} & \textbf{Vi}$ 2022-06-30 16:59:22 Task -Measurement date: 2022-06-21 16:29:39 Filename: OTDR-1310-1us-0008.sor Operator: - Configuration -Cable Id Fiber Id  $\therefore$  8 ÷ Location A ł Location B ÷ Wave length : 1310nm Test range  $50 km$ Pulse width  $: 1us$ Average time  $: 15s$ Backscattering  $(dB)$ : -79.0 Attenu threshold(dB): Auto Reflex threshold(dB): Auto Terminal threshold: Auto Refractive index  $: 1.467$ Trace dB  $45.0$   $A$ 40.0  $35.0$  $30.0$  $25.0$  $20.0$  $15.0$  $10.0$  $5.0$ 와이넷㈜ 전화 : 031-450-3450 팩스 : 031-450-3449 (우14057)경기도 안양시 동안구 벌말로126, 평촌오비즈타워 1709호 <sup>14</sup>

www.y<br>OTDR 레포트 Batch프린트<br>Viewer 프로그램의 파일 메뉴에서 BATCH를 선택하면 아래와 같이 출력할 파일을 한꺼!<br>수 있습니다. 파일을 선택하여 Add/Delete 하고 페이지 레이아웃을 조정하여 한 페이지! www.y-net.co.kr<br>Viewer 프로그램의 파일 메뉴에서 BATCH를 선택하면 아래와 같이 출력할 파일을 한꺼번에 선택할<br>수 있습니다. 파일을 선택하여 Add/Delete 하고 페이지 레이아웃을 조정하여 한 페이지에 최대<br>8개 그래프를 출력할 수 있습니다. Address Match 프**린트<br>Viewer 프로그램의 파일 메뉴에서 BATCH를 선택하면 아래와 같이 출력할 파일을 한꺼번에 선택할<br>수 있습니다. 파일을 선택하여 Add/Delete 하고 페이지 레이아웃을 조정하여 한 페이지에 최대<br>8개 그래프를 출력할 수 있습니다.<br>File Selth.** TDR 레포트 Batch프린트<br>Viewer 프로그램의 파일 메뉴에서 BATCH를 선택하면 아래와 같이 출력할 파일을 한<br>수 있습니다. 파일을 선택하여 Add/Delete 하고 페이지 레이아웃을 조정하여 한 페이<br>8개 그래프를 출력할 수 있습니다.<br><sup>Batch</sup> File Patrick<br>File Patrick<br>Despite Patrick Productions

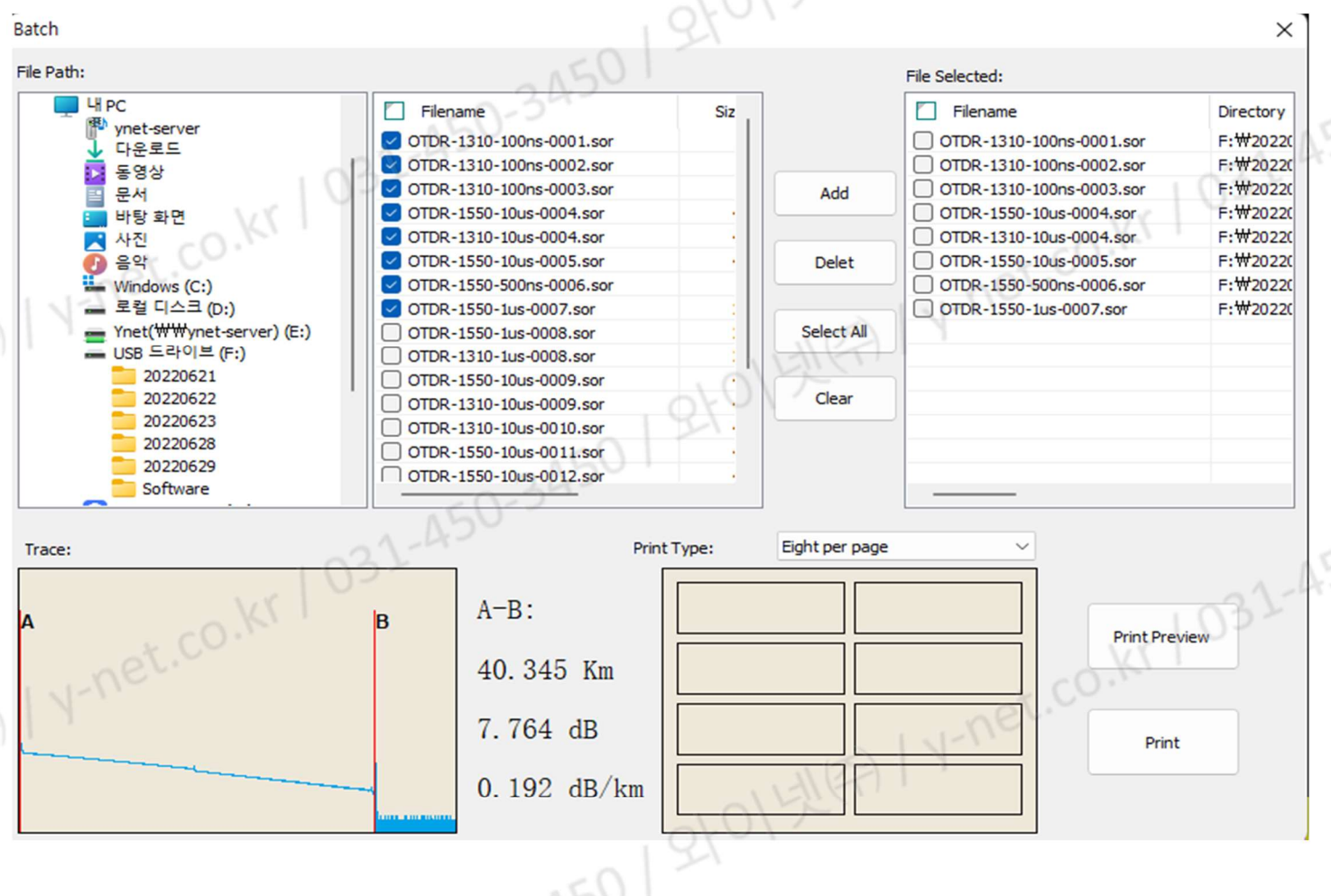

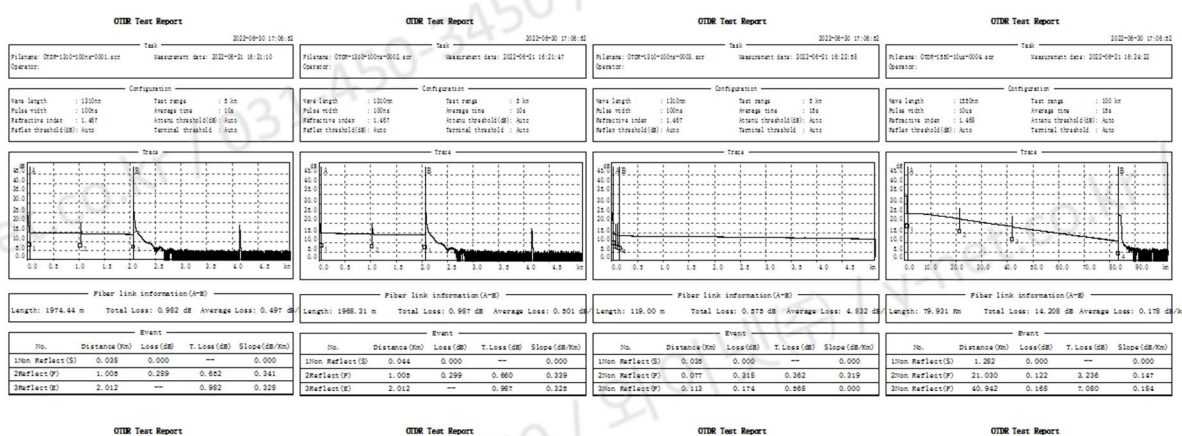

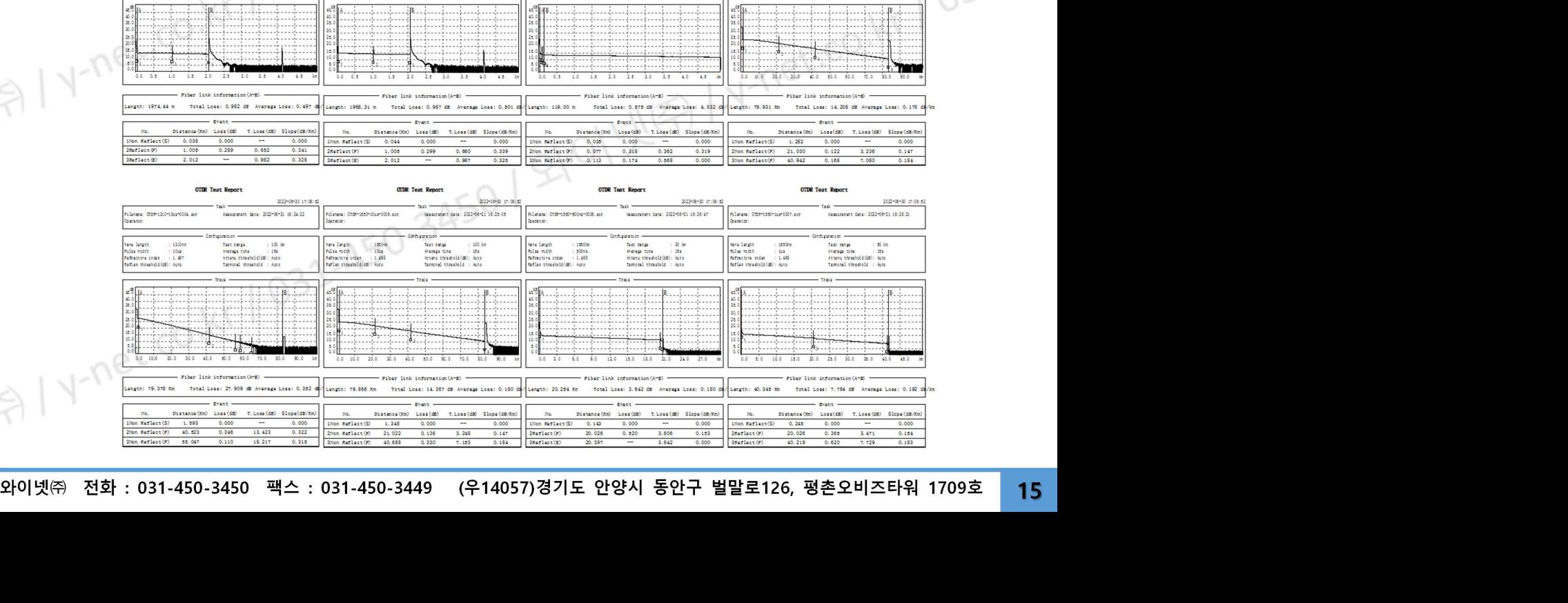

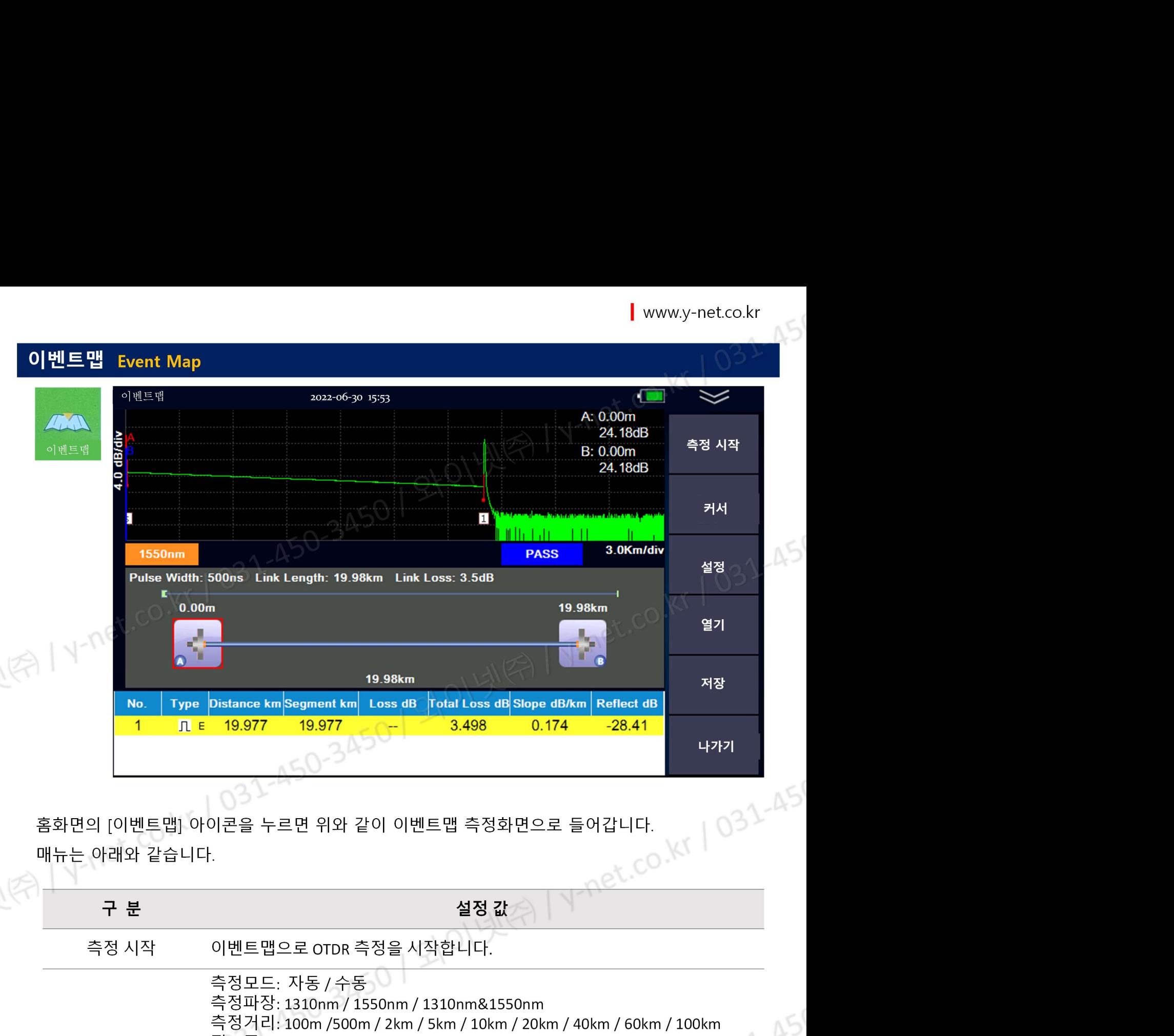

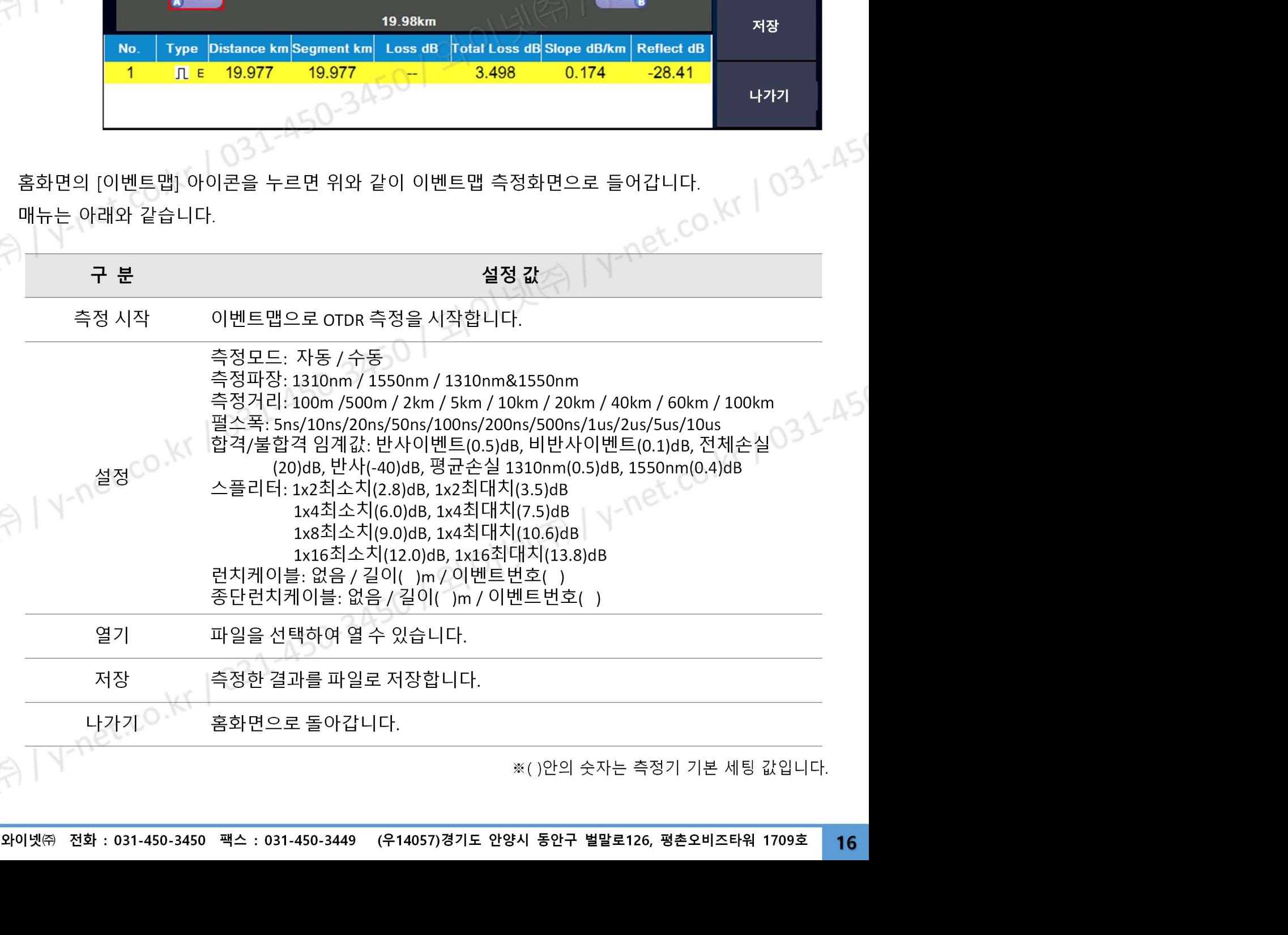

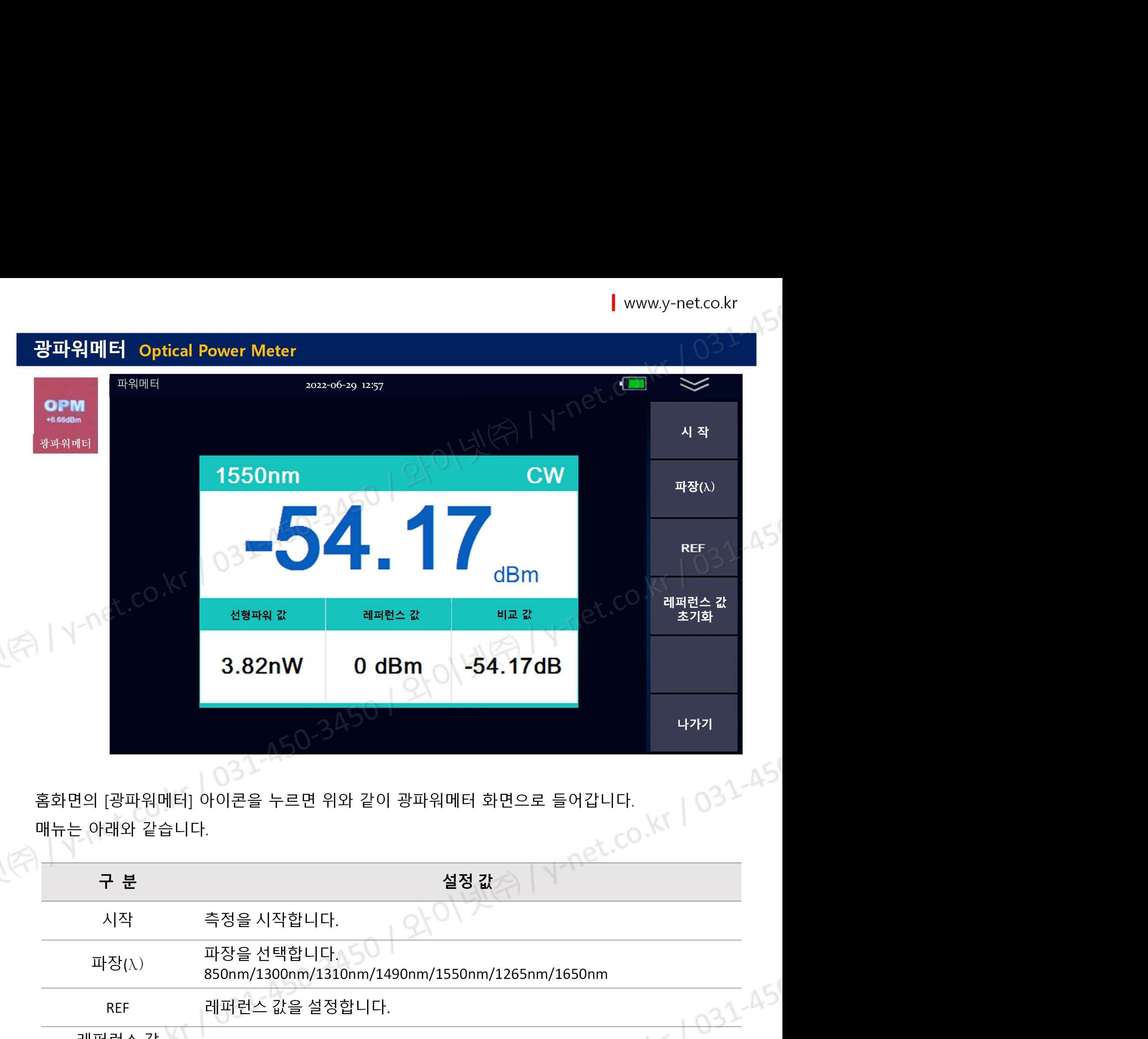

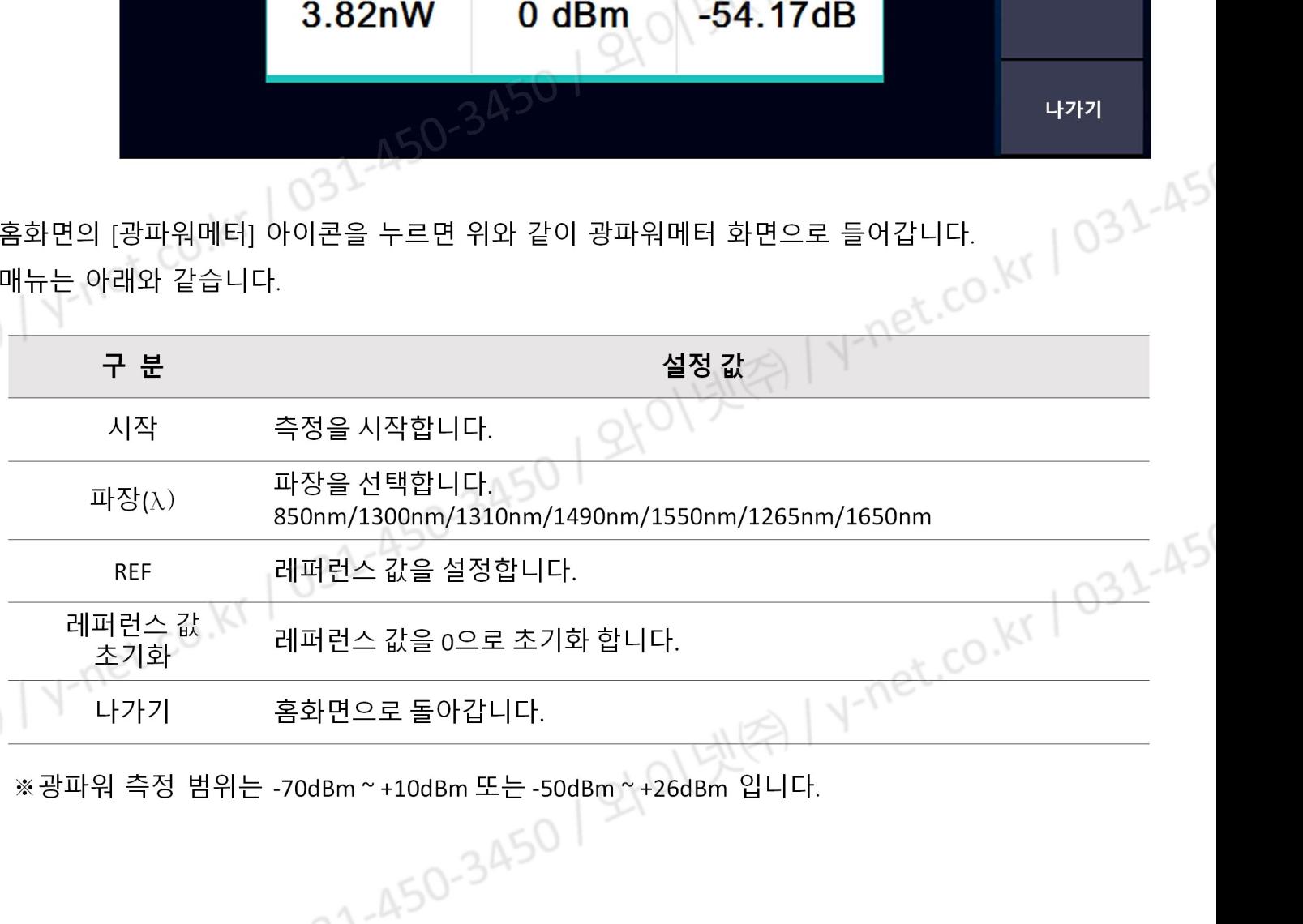

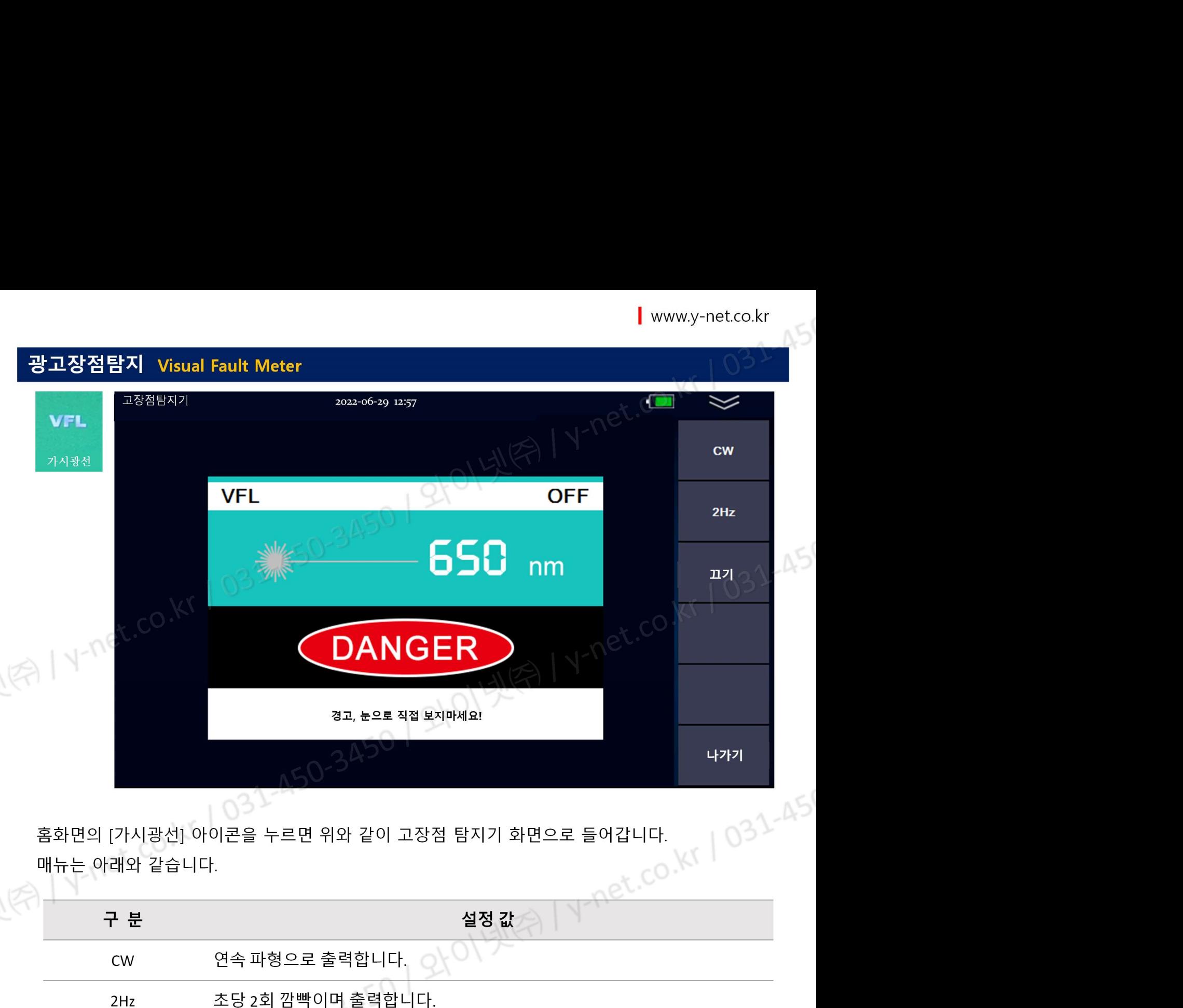

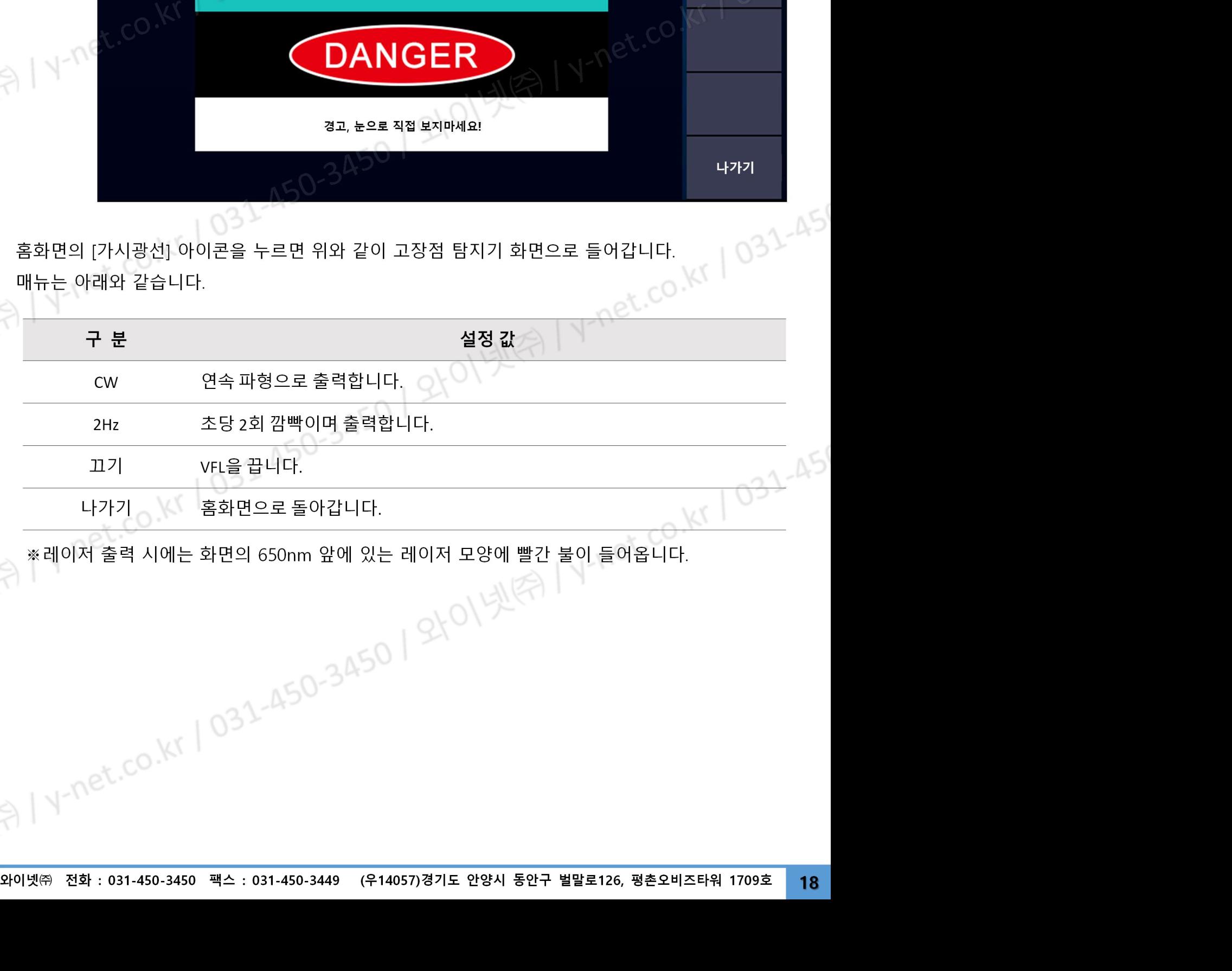

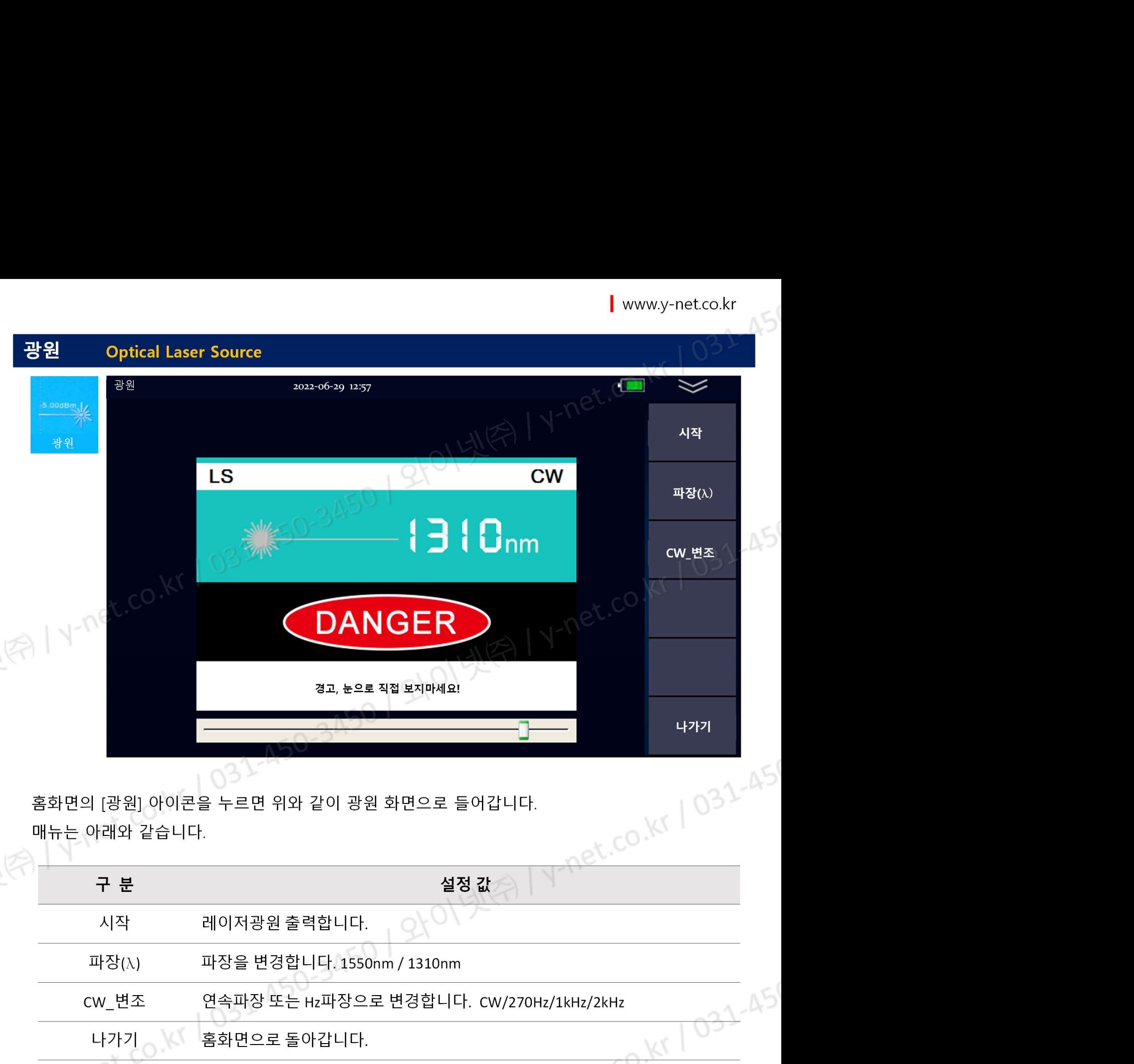

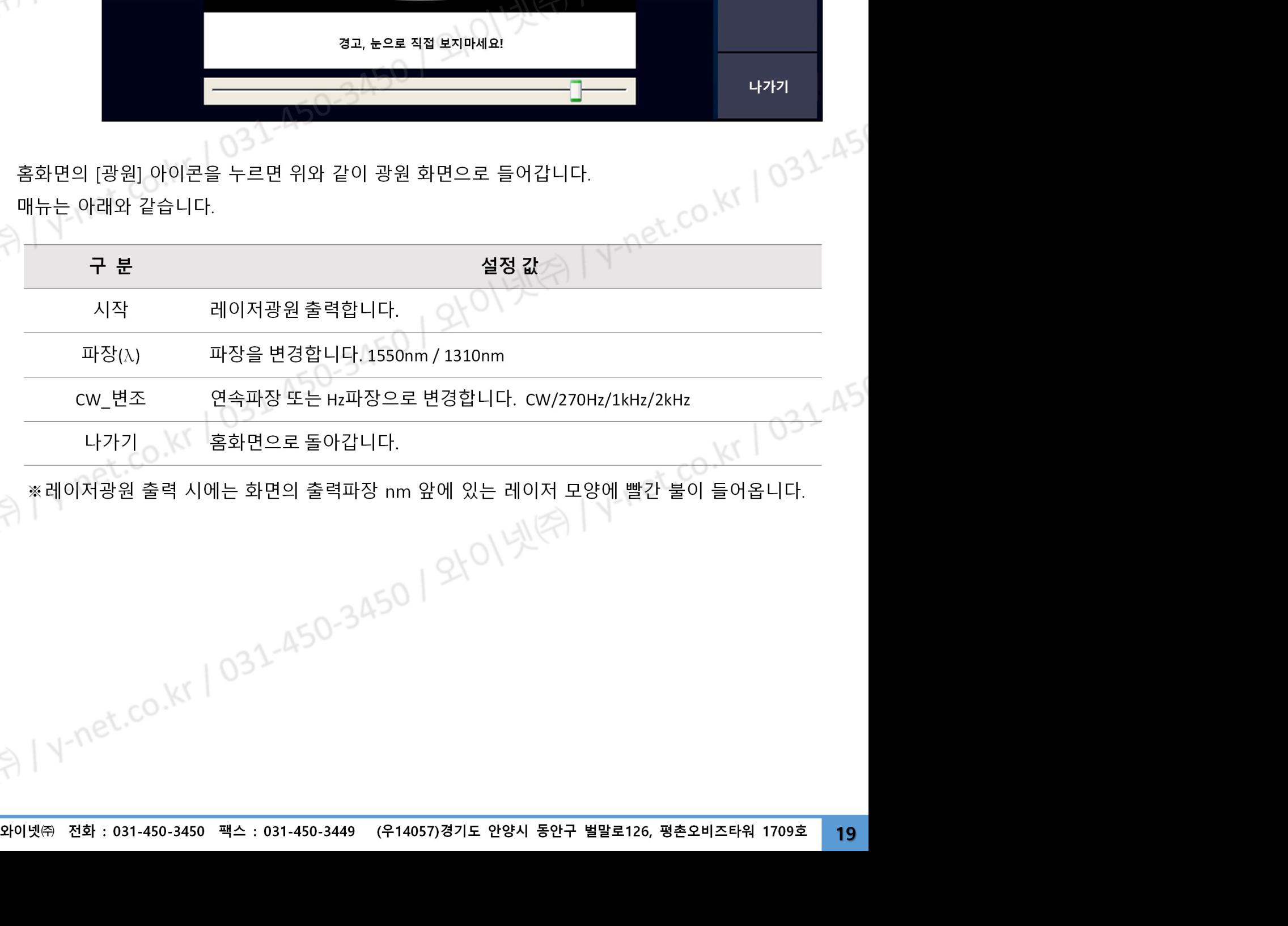

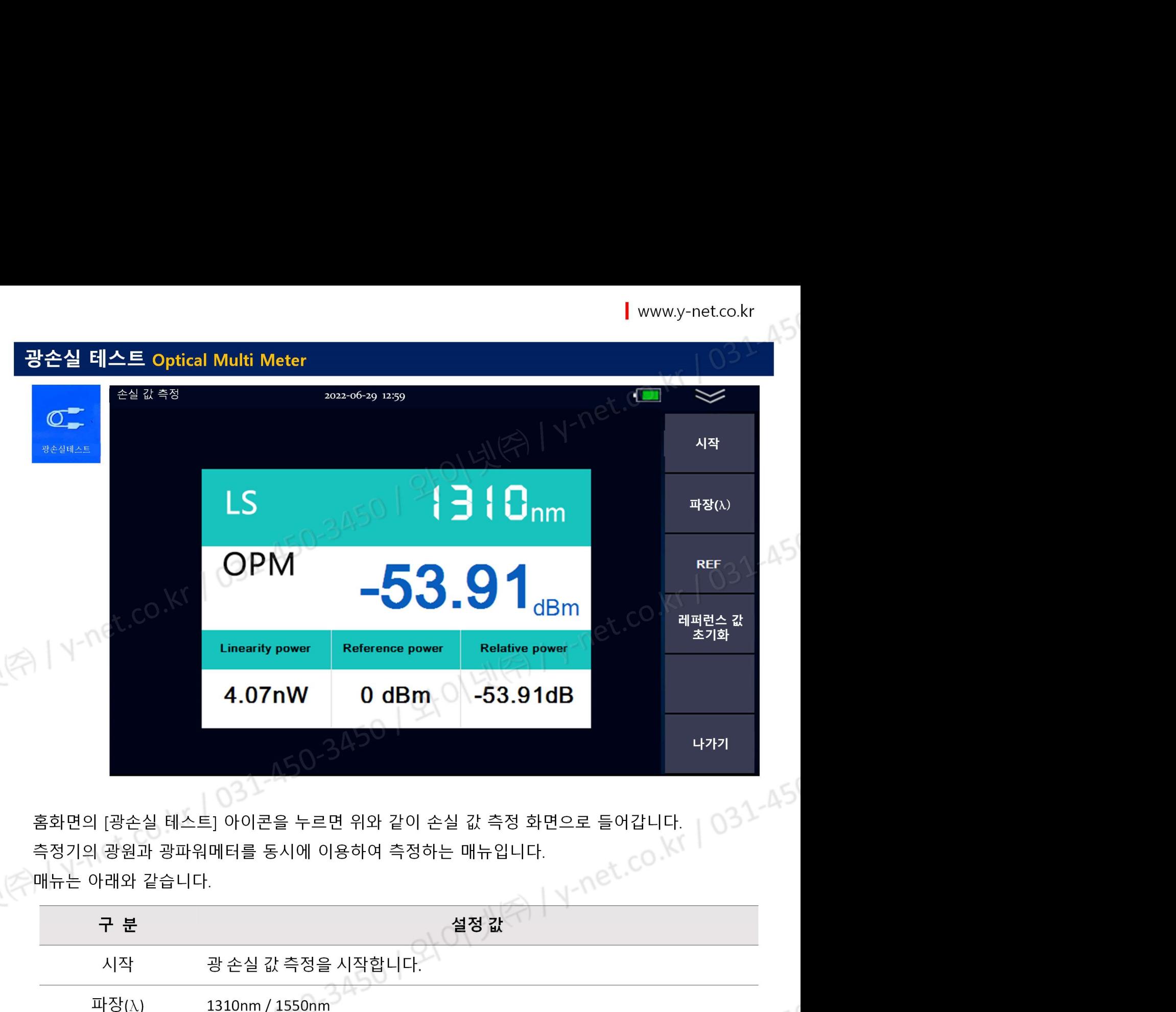

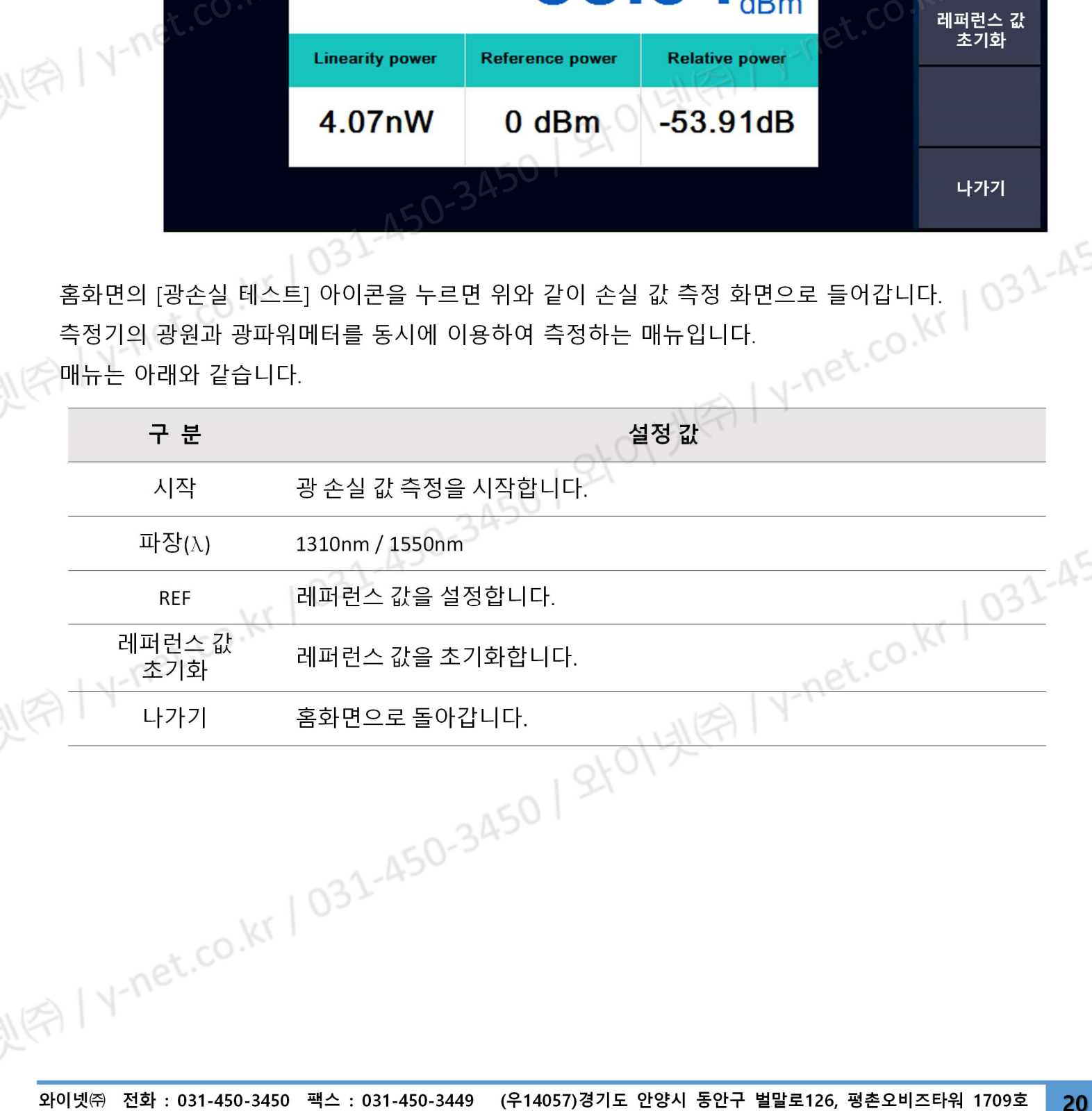

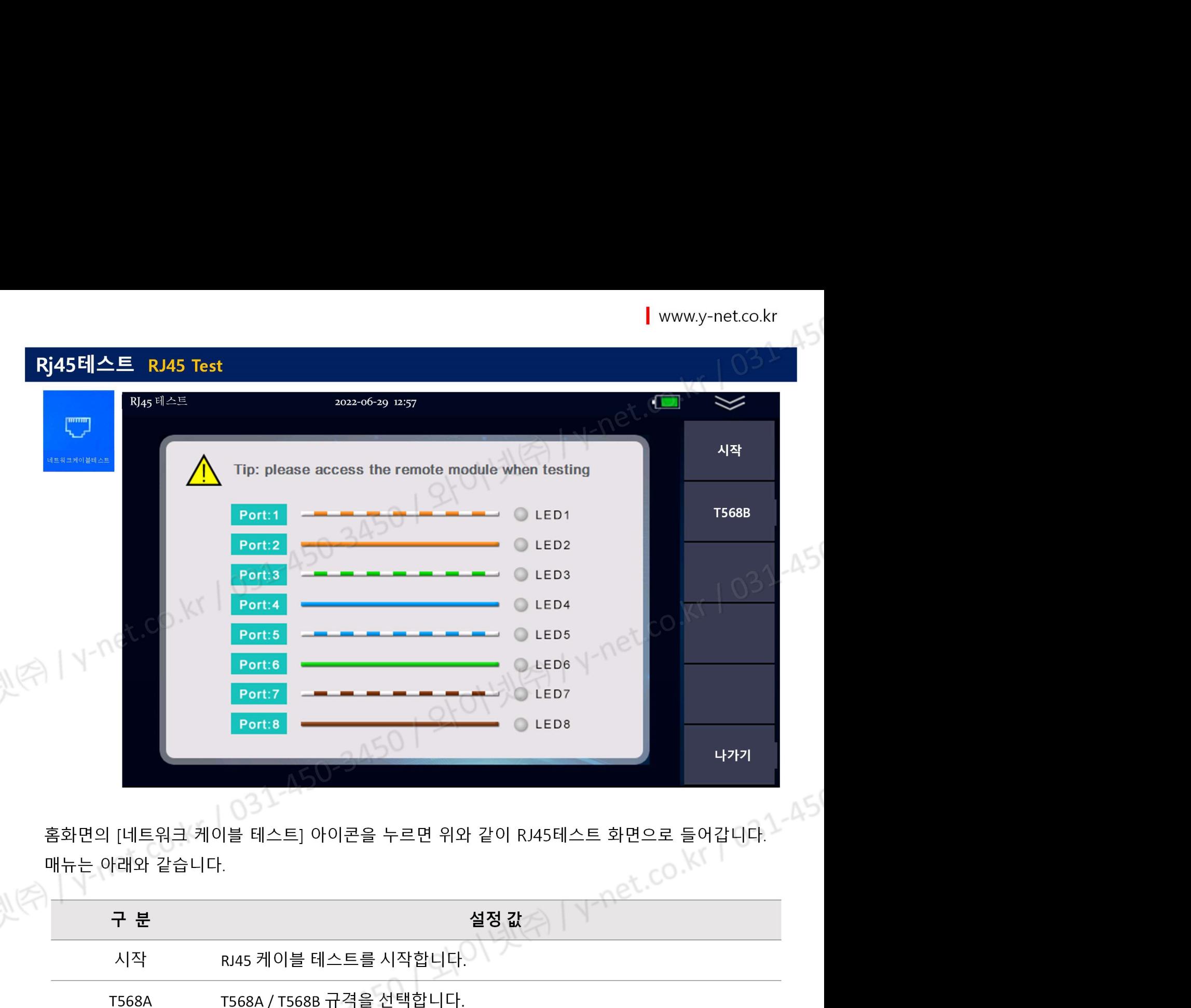

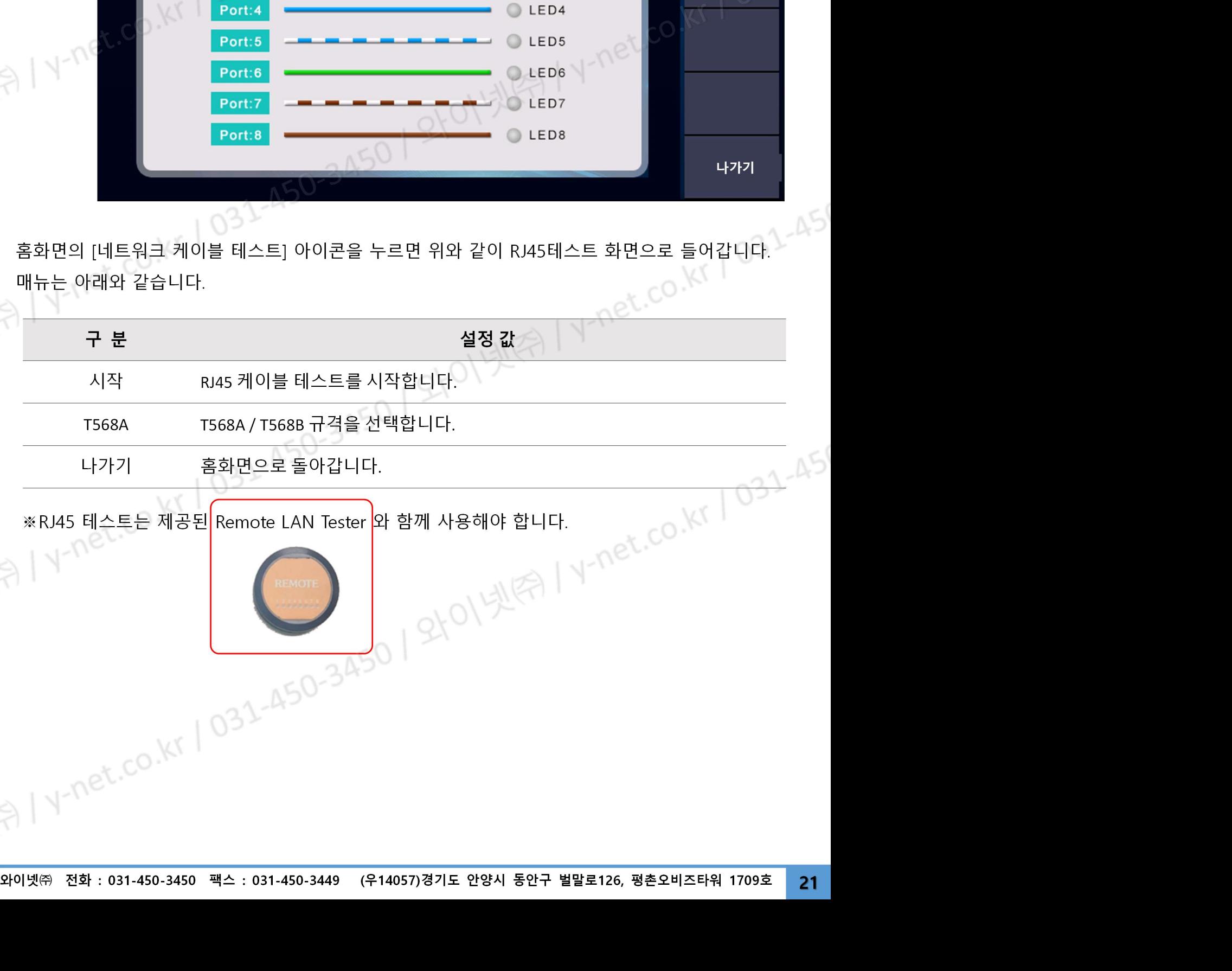

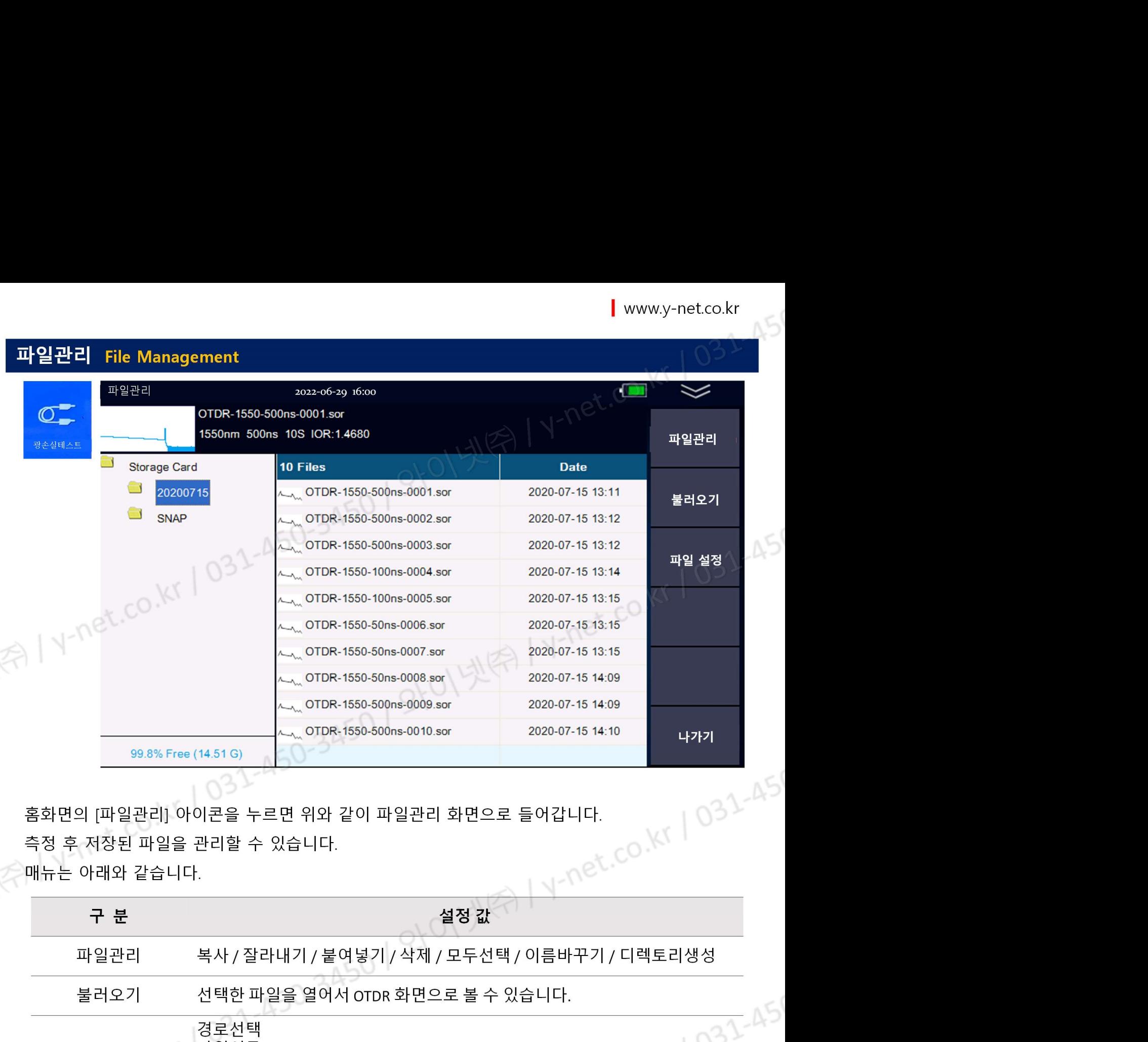

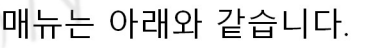

y)

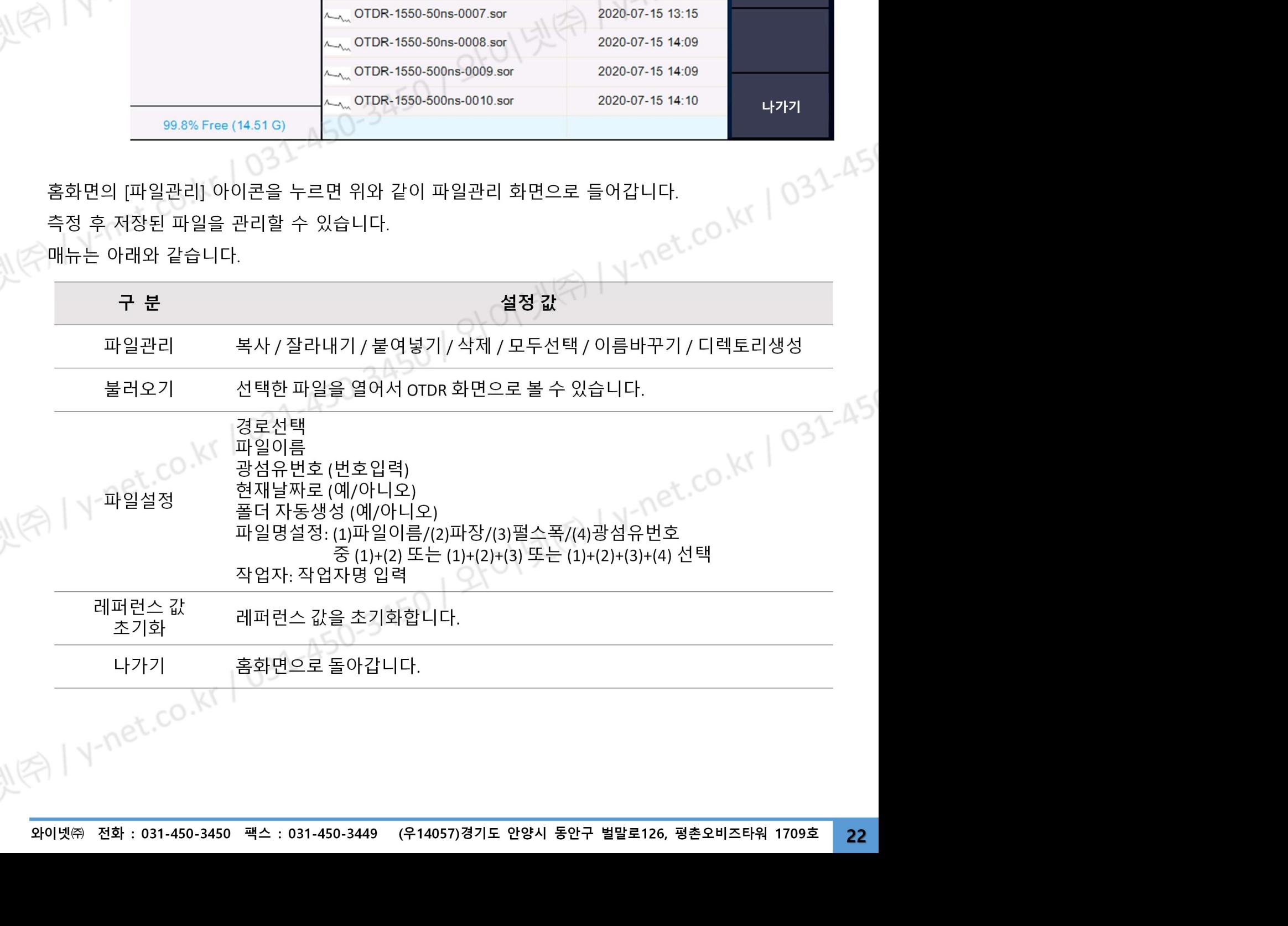

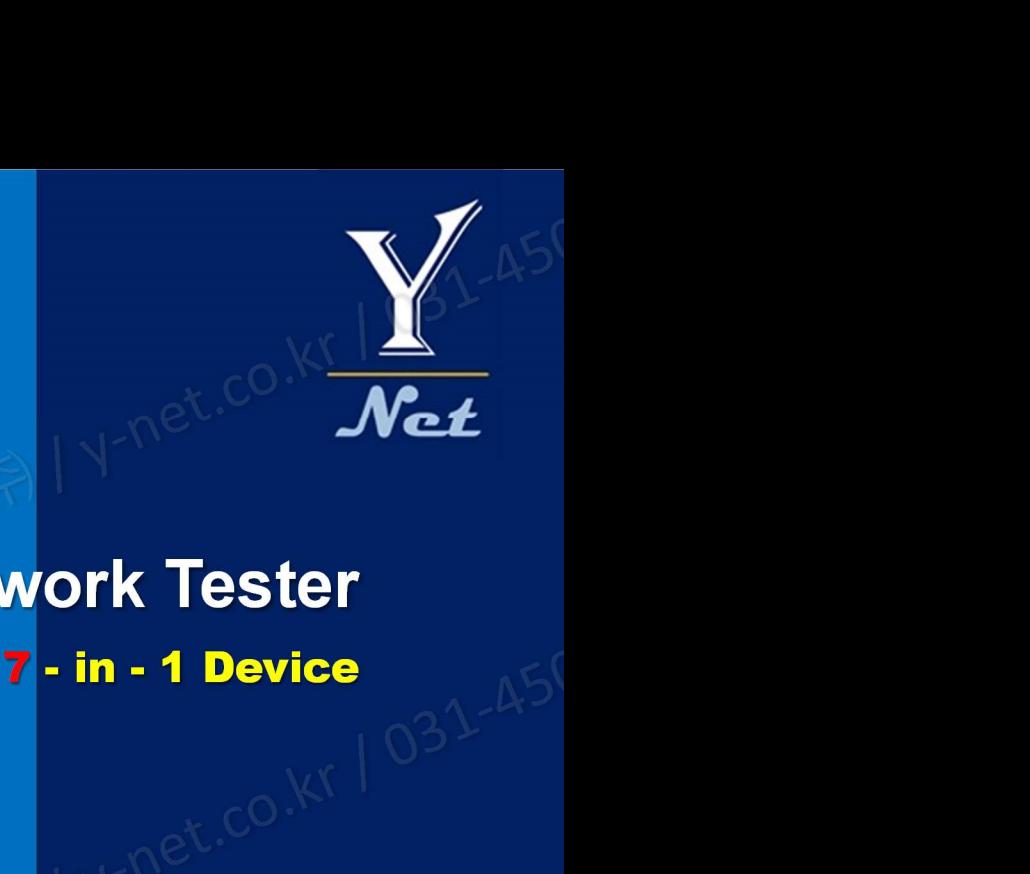

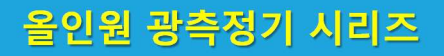

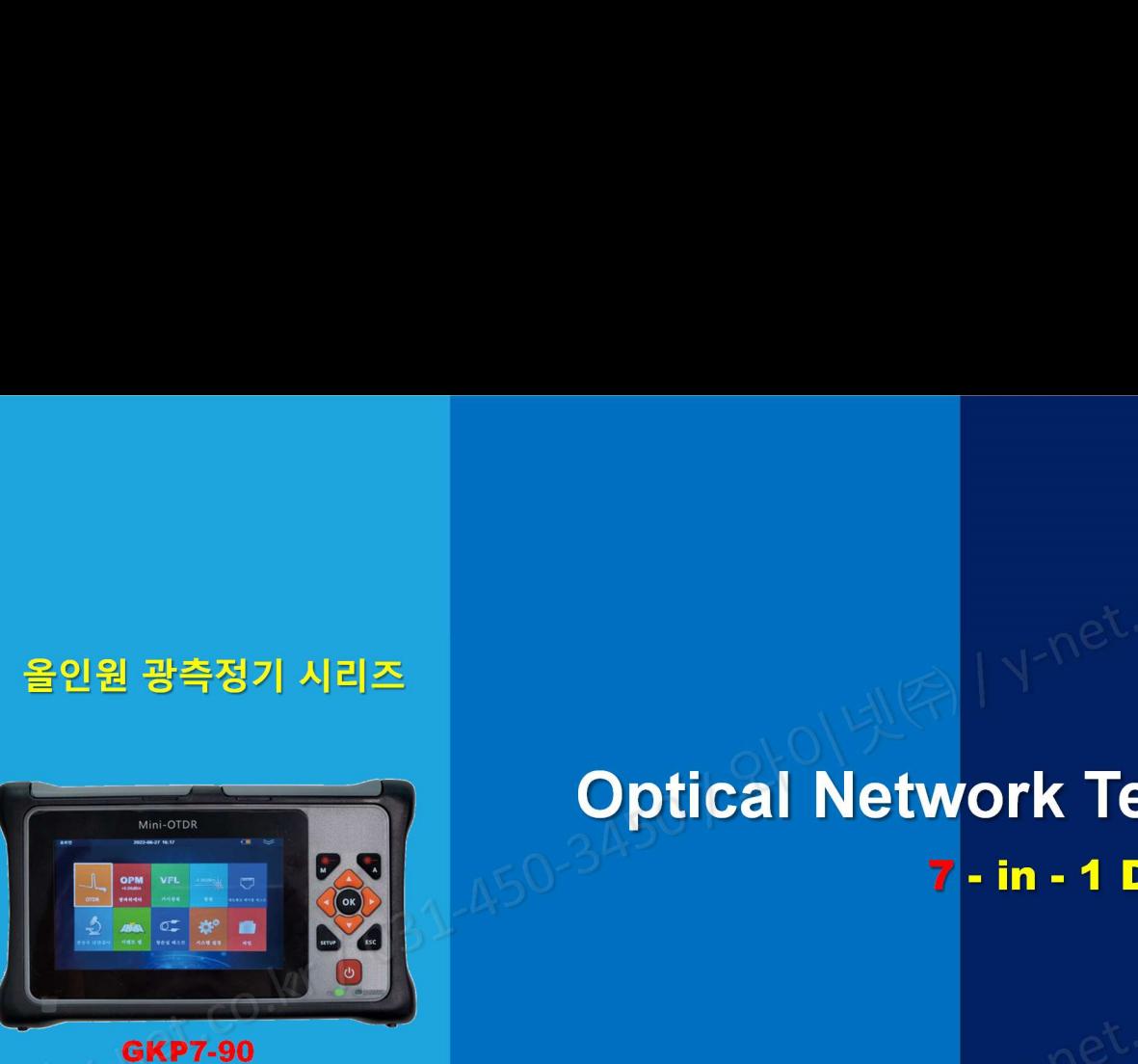

V-net.co.kr 1 031-450-3450 | 21-01

Mini-OTDR

## Optical Network Tester

![](_page_22_Picture_4.jpeg)

0. Kr | 031-45

와이넷㈜는 ISO9001 인증 기업으로 ISO품질절차에 의해 본 제품의 품질을 보증합니다. 와이넷㈜는 본 매뉴얼에 포함된 정보가 정확한지 확인하기 위해 항상 노력을 기울이고 있음에도 불구하고 본 매뉴얼에 오류나 누락이 있을 수 있으며 이에 따른 책임은  $\frac{1}{24}$ <br>  $\frac{1}{24}$   $\frac{1}{24}$  - 이 정확하고 상세한 정보를 확인하기 위해서는 당사의 홈페이지 www.y-net.co.kr 에 방문하시거나 상기 연락처로 연락주시기 바랍니다.<br>작게 있습니다. 또한 사진 공개 없이 설계, 특성, 사장 등의 변경이 될 수 있습니다.<br>작게 있습니다. 또한 사진 공개 없이 설계, 특성, 사장 등의 변경이 될 수 있습니다.<br>자게 알습니다. 또한 사진 공개 없이 설계, 특성, 사장 등의 변경이 될 본 사양서의 무단 전재, 복사, 배포 등을 금합니다.  $\frac{1}{200}$ <br> $\frac{1}{200}$   $\frac{1}{200}$   $\frac{1}{200}$   $\frac{1}{200}$   $\frac{1}{200}$   $\frac{1}{200}$   $\frac{1}{200}$   $\frac{1}{200}$   $\frac{1}{200}$ <br> $\frac{1}{200}$   $\frac{1}{200}$   $\frac{1}{200}$   $\frac{1}{200}$   $\frac{1}{200}$   $\frac{1}{200}$   $\frac{1}{200}$   $\frac{1}{200}$ <br> $\frac{1$